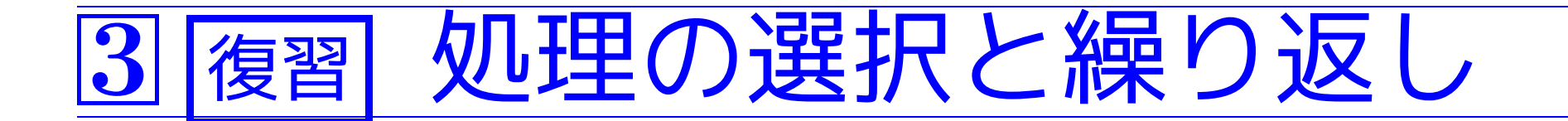

この節では、下図の形の処理の流れがC言語でどの様に記述されるのか を見る。

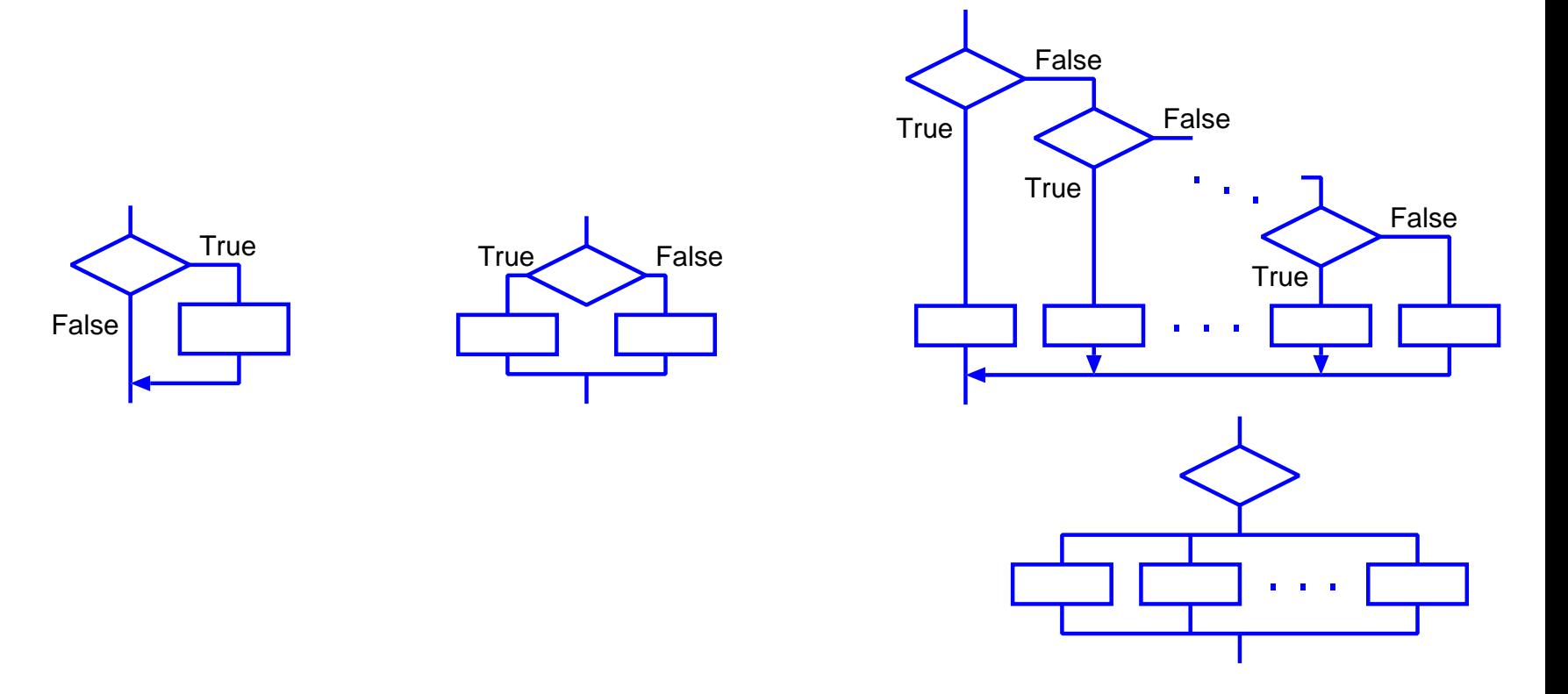

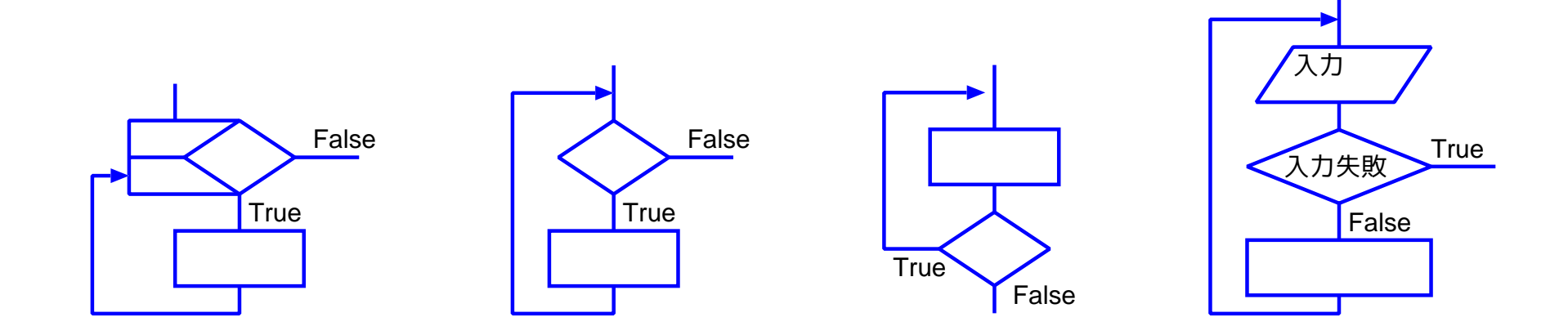

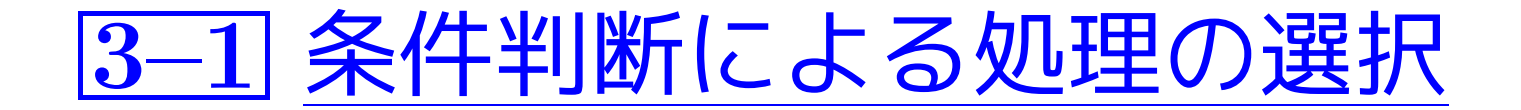

まず手始めに、 次の形の処理の流れがC言語でどの様に記述されるのかを見る。

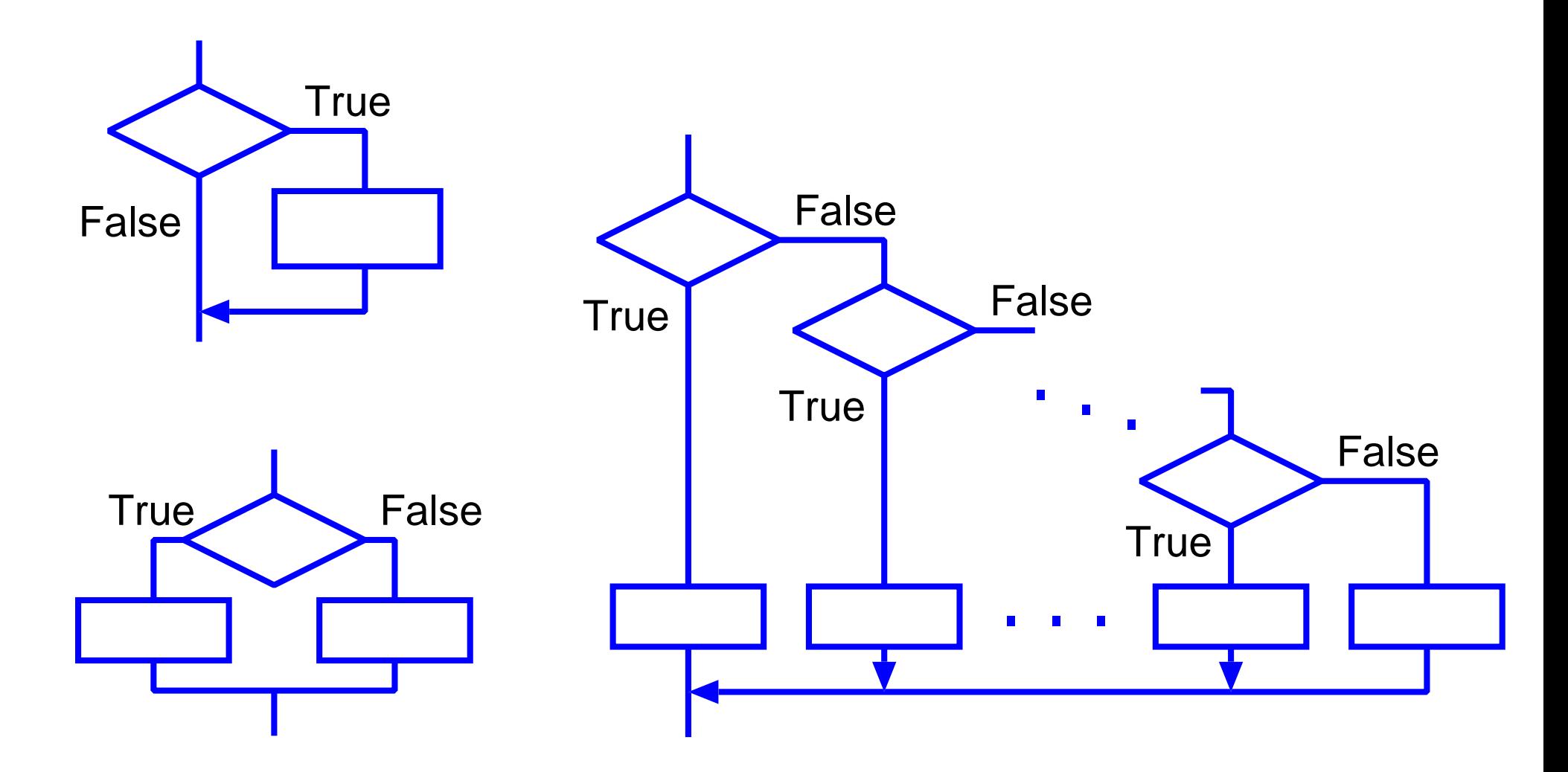

### この、一見単純そうな問題に対しても、3つのアルゴリズムが思い浮か ぶ。以下、これらのアルゴリズムを順に説明していこう。

#### 例題3.1に対するアルゴリズム(1):

(考え方) 整数3つを読み込んだあとで、読み込んだ整数を順番に眺め ていく。

$$
\overrightarrow{3, 999, 27}
$$

### 例題3.1に対するアルゴリズム(1):

---

(考え方) 整数3つを読み込んだあとで、読み込んだ整数を順番に眺め ていく。

$$
\overrightarrow{3, 999, 27}
$$
  
1 - 2 = 3  
1 - 2 = 3  
2 = 3

その際、常に「それまでに見た中での最大値」を保持する様にすれば、 読み込んだ整数を全部眺め終った時点で、この保持データが求める最大 値となっているはずである。

### 例題3.1に対するアルゴリズム(1):

---

(考え方) 整数3つを読み込んだあとで、読み込んだ整数を順番に眺め ていく。

3, 999, 27\n
$$
\overrightarrow{2}
$$
\n
$$
\overrightarrow{2}
$$
\n
$$
\overrightarrow{2}
$$
\n
$$
\overrightarrow{2}
$$
\n
$$
\overrightarrow{2}
$$
\n
$$
\overrightarrow{2}
$$
\n
$$
\overrightarrow{3}
$$
\n
$$
\overrightarrow{4}
$$
\n
$$
\overrightarrow{5}
$$
\n
$$
\overrightarrow{6}
$$
\n
$$
\overrightarrow{6}
$$
\n
$$
\overrightarrow{7}
$$
\n
$$
\overrightarrow{8}
$$
\n
$$
\overrightarrow{8}
$$
\n
$$
\overrightarrow{1}
$$
\n
$$
\overrightarrow{2}
$$
\n
$$
\overrightarrow{6}
$$
\n
$$
\overrightarrow{8}
$$
\n
$$
\overrightarrow{1}
$$
\n
$$
\overrightarrow{2}
$$
\n
$$
\overrightarrow{3}
$$
\n
$$
\overrightarrow{4}
$$
\n
$$
\overrightarrow{5}
$$
\n
$$
\overrightarrow{6}
$$
\n
$$
\overrightarrow{8}
$$
\n
$$
\overrightarrow{1}
$$
\n
$$
\overrightarrow{2}
$$
\n
$$
\overrightarrow{3}
$$
\n
$$
\overrightarrow{4}
$$
\n
$$
\overrightarrow{5}
$$
\n
$$
\overrightarrow{6}
$$
\n
$$
\overrightarrow{7}
$$
\n
$$
\overrightarrow{8}
$$
\n
$$
\overrightarrow{1}
$$
\n
$$
\overrightarrow{2}
$$
\n
$$
\overrightarrow{3}
$$
\n
$$
\overrightarrow{5}
$$
\n
$$
\overrightarrow{6}
$$
\n
$$
\overrightarrow{7}
$$
\n
$$
\overrightarrow{8}
$$
\n
$$
\overrightarrow{1}
$$
\n
$$
\overrightarrow{1}
$$
\n
$$
\overrightarrow{1}
$$
\n
$$
\overrightarrow{2}
$$
\n
$$
\overrightarrow{3}
$$
\n
$$
\overrightarrow{5}
$$
\n
$$
\overrightarrow{6}
$$
\n
$$
\overrightarrow{8}
$$
\n
$$
\overrightarrow{1}
$$
\n
$$
\overrightarrow{1}
$$
\n
$$
\overrightarrow{2}
$$
\n
$$
\overrightarrow{3}
$$
\n
$$
\overrightarrow{5}
$$
\n
$$
\overrightarrow{6
$$

その際、常に「それまでに見た中での最大値」を保持する様にすれば、 読み込んだ整数を全部眺め終った時点で、この保持データが求める最大 値となっているはずである。

#### 例題3.1に対するアルゴリズム(1):

---

(考え方) 整数3つを読み込んだあとで、読み込んだ整数を順番に眺め ていく。

3, 999, 27  
\n
$$
\xleftarrow{\uparrow}
$$

その際、常に「それまでに見た中での最大値」を保持する様にすれば、 読み込んだ整数を全部眺め終った時点で、この保持データが求める最大 値となっているはずである。

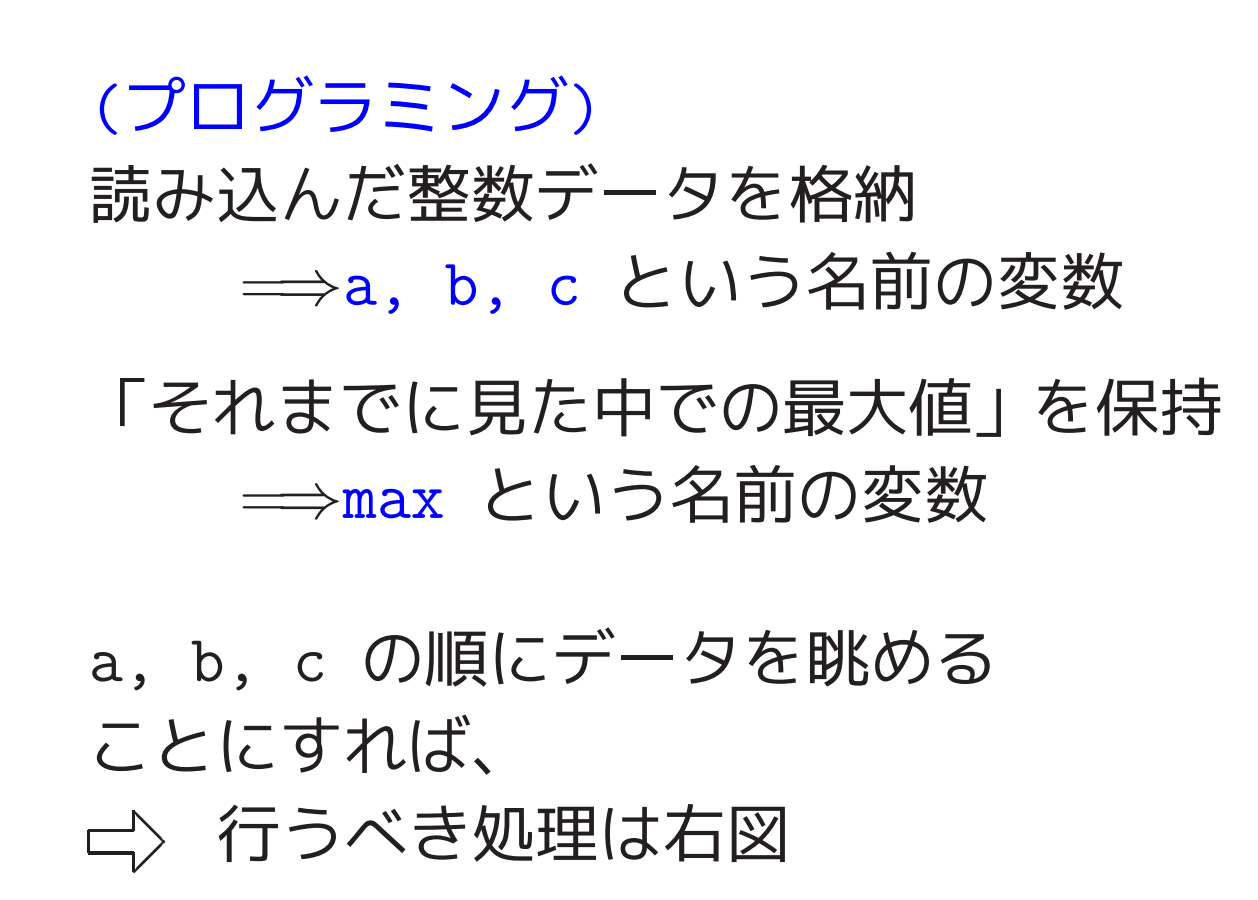

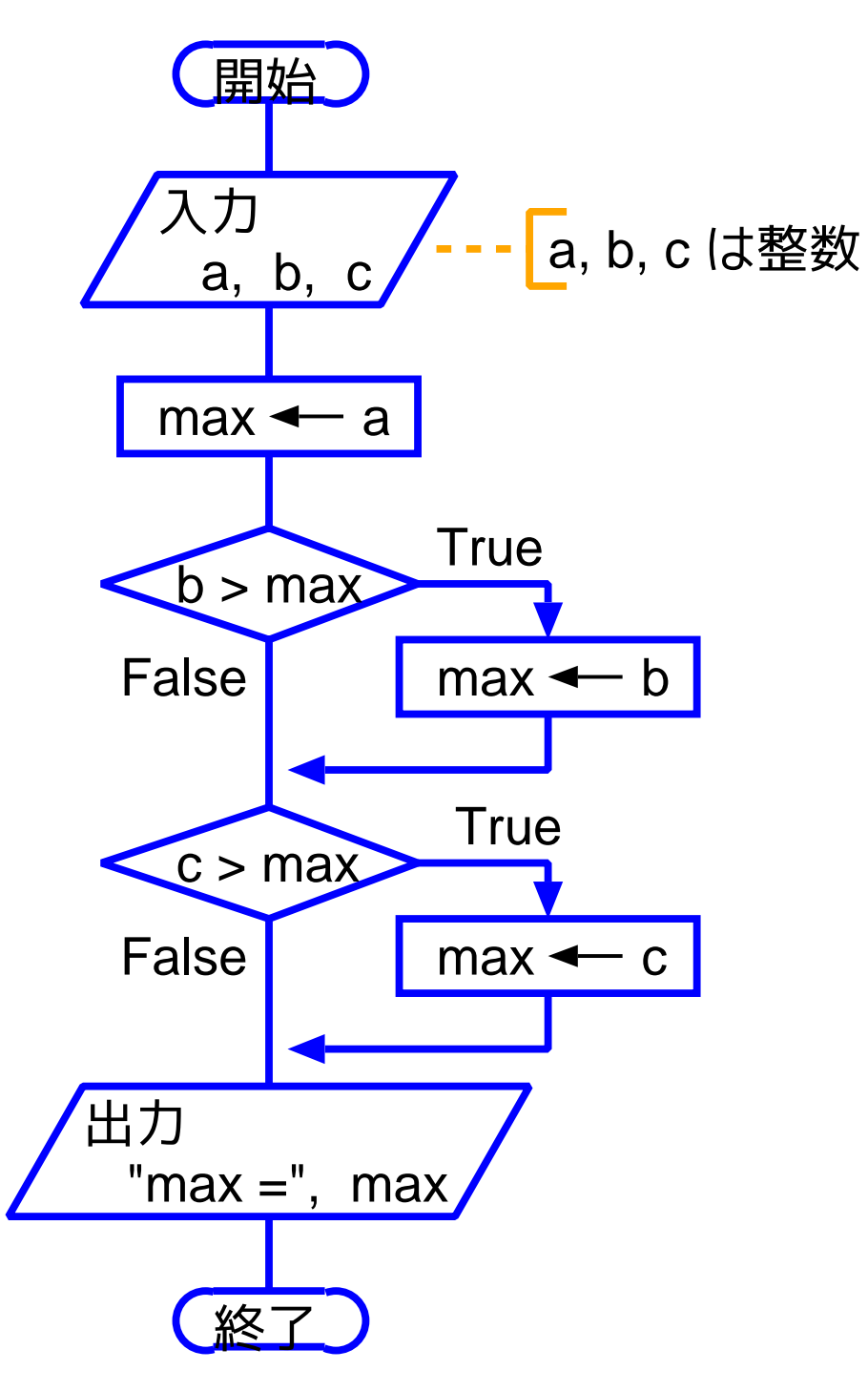

[motoki@x205a]\$ nl max-among-3-elem-no1.c [Enter] /\* 3つの入力データの最大値(その1) \*/

#include <stdio.h>

int main(void)

{

int a, b, c, max;

 scanf("%d%d%d", &a, &b, &c); 7

$$
8 \qquad \text{max} = a;
$$

9 if  $(max < b)$  if  $\overline{X}$ 

max = b;

$$
11 \quad \text{if } (\max < c)
$$

12 max =  $c$ ;

13 printf("max =  $\lambda d \n\ln$ ", max); 14 return 0; 15 } [motoki@x205a]\$ gcc max-among-3-elem-no1.c Enter [motoki@x205a]\$ ./a.out Enter 1 2 3 | Enter  $max = 3$ [motoki@x205a]\$

---

。<br>補足:<br>**補足**:  $\sqrt{\Box}$  $\bigwedge$  $\left\langle \right\rangle$  この関係式の値が 1 の時だけ10行目の代入文が実行される。 <sup>C</sup> 言語においては、max <sup>&</sup>lt; <sup>b</sup> といった条件を表す式の評価結果は true, false などの論理値ではなく整数値である。 ❅❅ 例えば<sup>9</sup><sup>~</sup> <sup>10</sup>行目においては、実際には、 条件 max <sup>&</sup>lt; <sup>b</sup> が成立すればこの関係式の値は <sup>1</sup> と計算され、 成立しなければ <sup>0</sup> と計算される。  $\boldsymbol{\mathcal{M}}$ 

(考え方) 整数3つを読み込んだあとで、最大要素が特定できるまで、読 み込んだ整数 a, b, c 間の大小関係についての場合分けを重ねる。

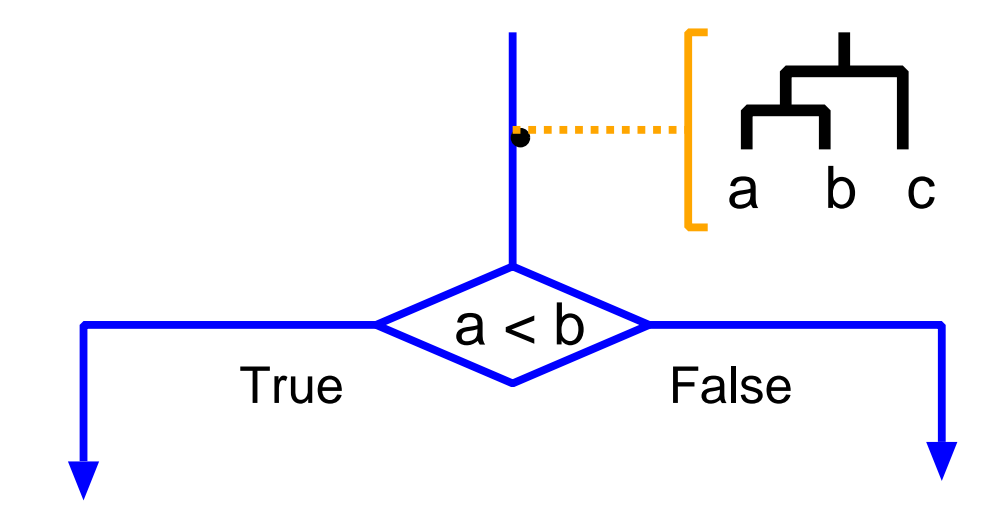

(考え方) 整数3つを読み込んだあとで、最大要素が特定できるまで、読 み込んだ整数 a, b, c 間の大小関係についての場合分けを重ねる。

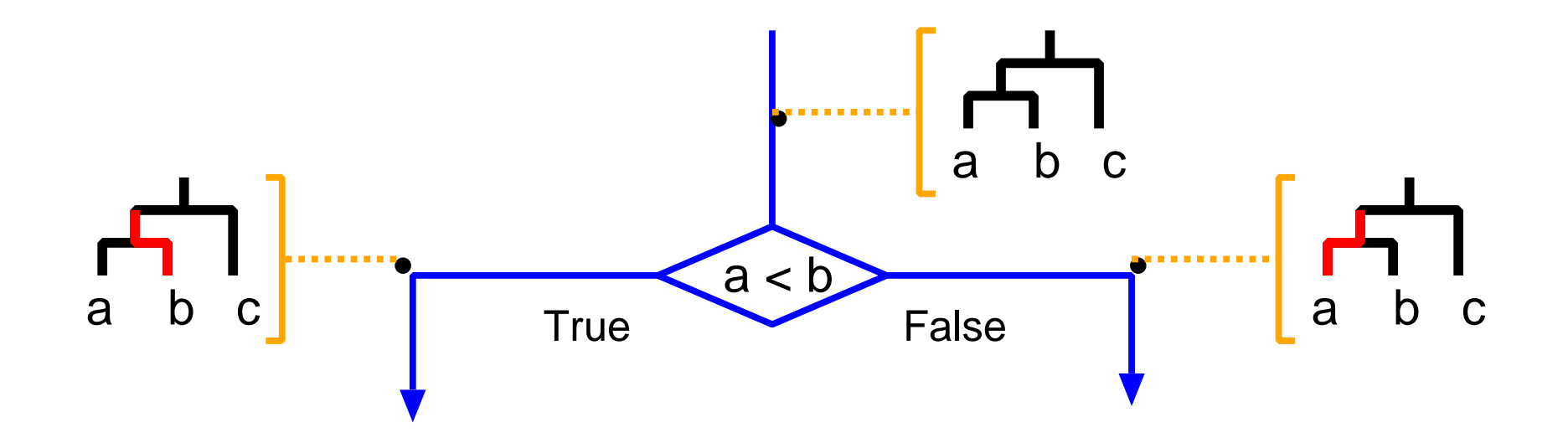

(考え方) 整数3つを読み込んだあとで、最大要素が特定できるまで、読 み込んだ整数 a, b, c 間の大小関係についての場合分けを重ねる。

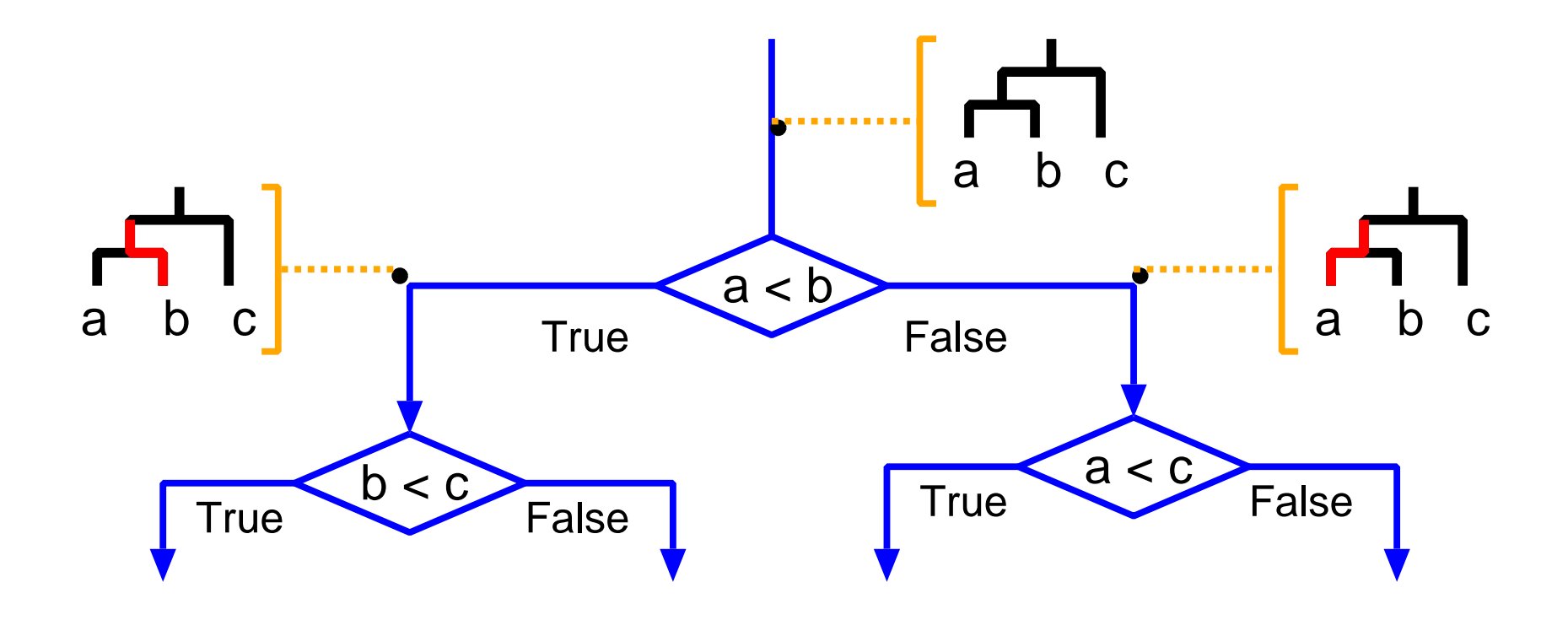

(考え方) 整数3つを読み込んだあとで、最大要素が特定できるまで、読 み込んだ整数 a, b, c 間の大小関係についての場合分けを重ねる。

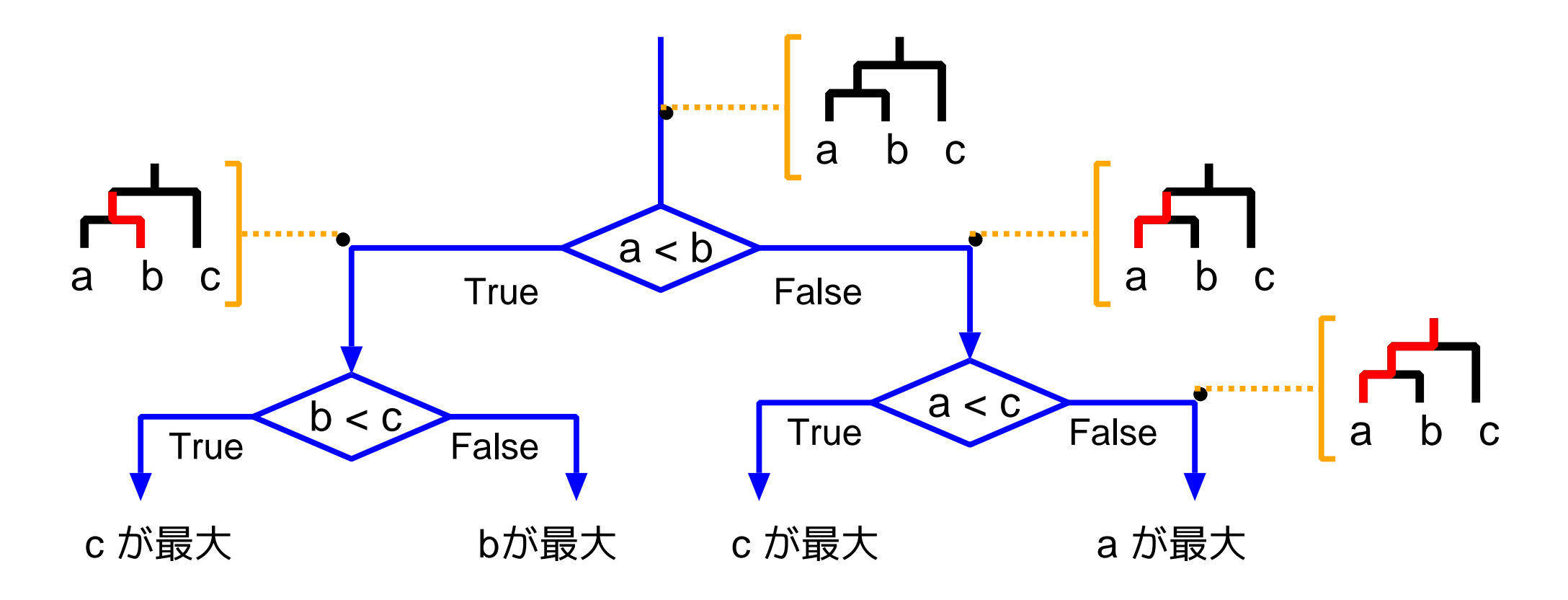

# (プログラミング) 読み込んだ整数データを格納

=⇒a, b, <sup>c</sup> という名前の変数を用意

◇ 行うべき処理は

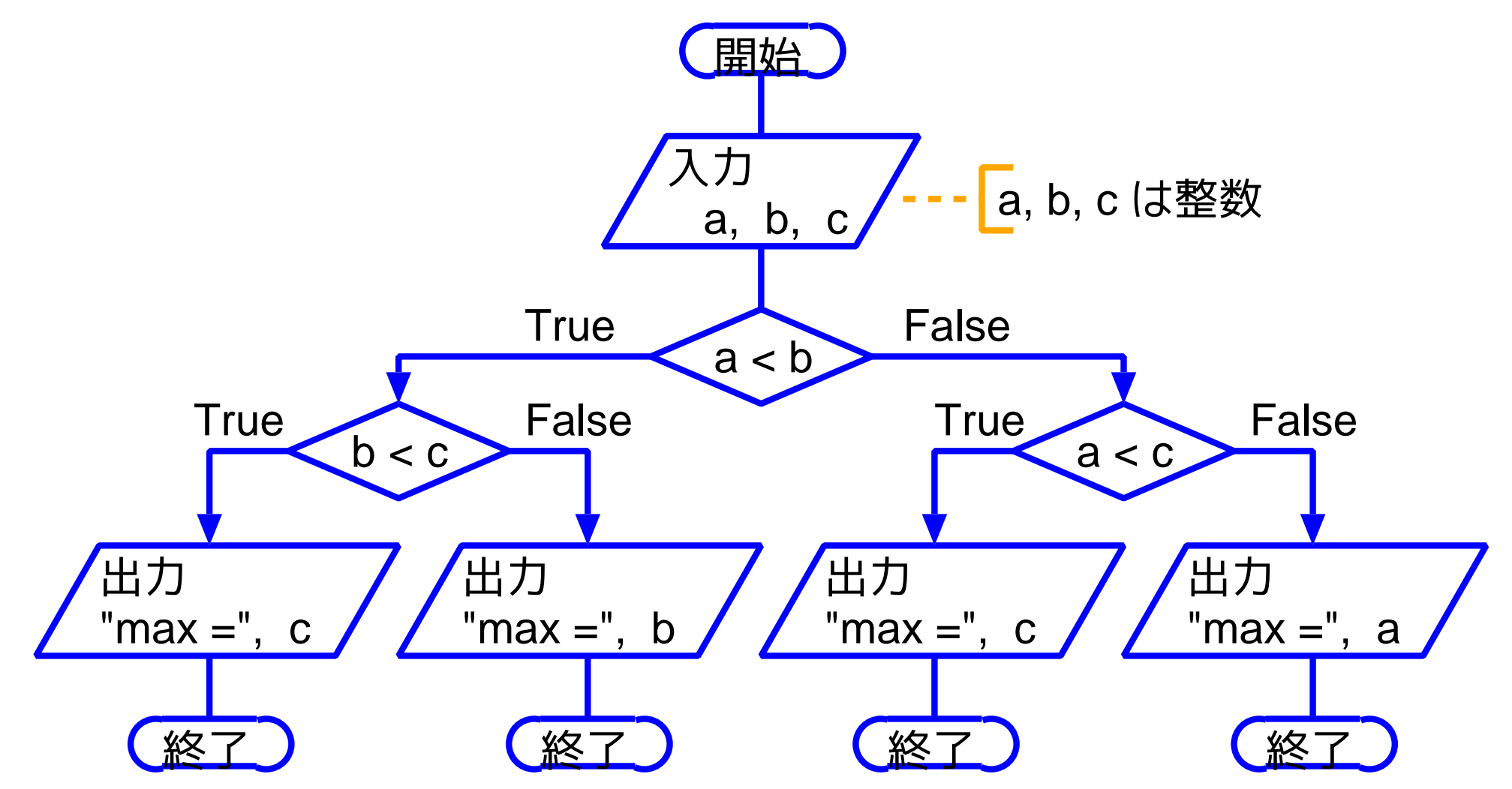

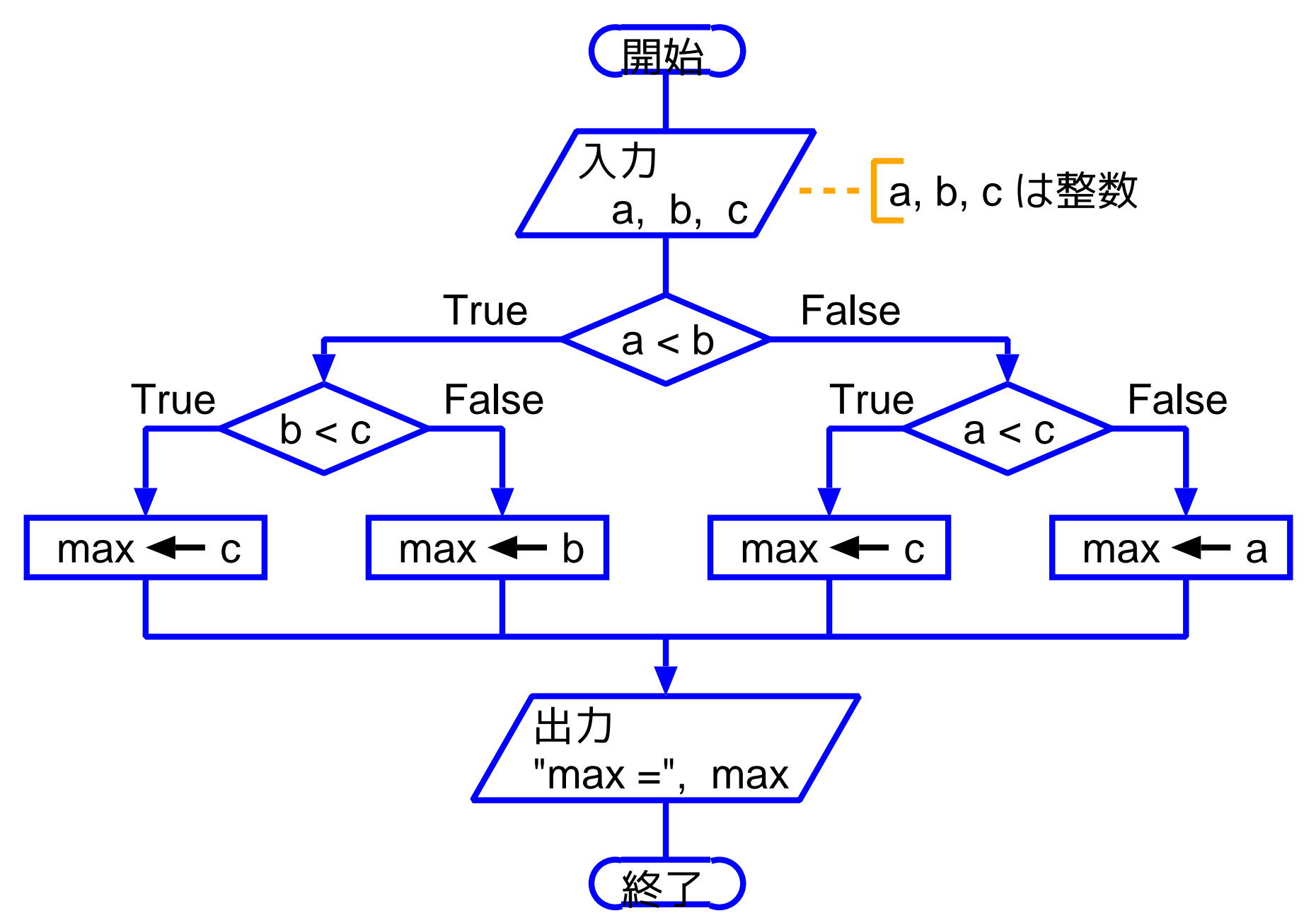

[motoki@x205a]\$ nl max-among-3-elem-no2.c [Enter] /\* 3つの入力データの最大値(その2) \*/

#include <stdio.h>

int main(void)

{

int a, b, c, max;

 scanf("%d%d%d", &a, &b, &c); 7 if (a <sup>&</sup>lt; b){ 複合文 9 if (b <sup>&</sup>lt; c) max = c; 11 else lif-else構文

max = b;

} else{

14 if  $(a < c)$  $15$  max = c; 16 else  $17$  max = a; 18 } 19 printf("max =  $\%d\ln"$ , max); 20 return 0; 21 } [motoki@x205a]\$ gcc max-among-3-elem-no2.c Enter [motoki@x205a]\$ ./a.out Enter 1 2 3 Enter  $max = 3$ [motoki@x205a]\$

298

(プログラミング,別の方向) C言語においては、計算式の中で条件分岐を表せる。

 $\mathcal{\rangle}$  最大要素が特定できるまで場合分けを重ねるという、 先程の処理手順はC言語で次の様に書き表すこともできる。

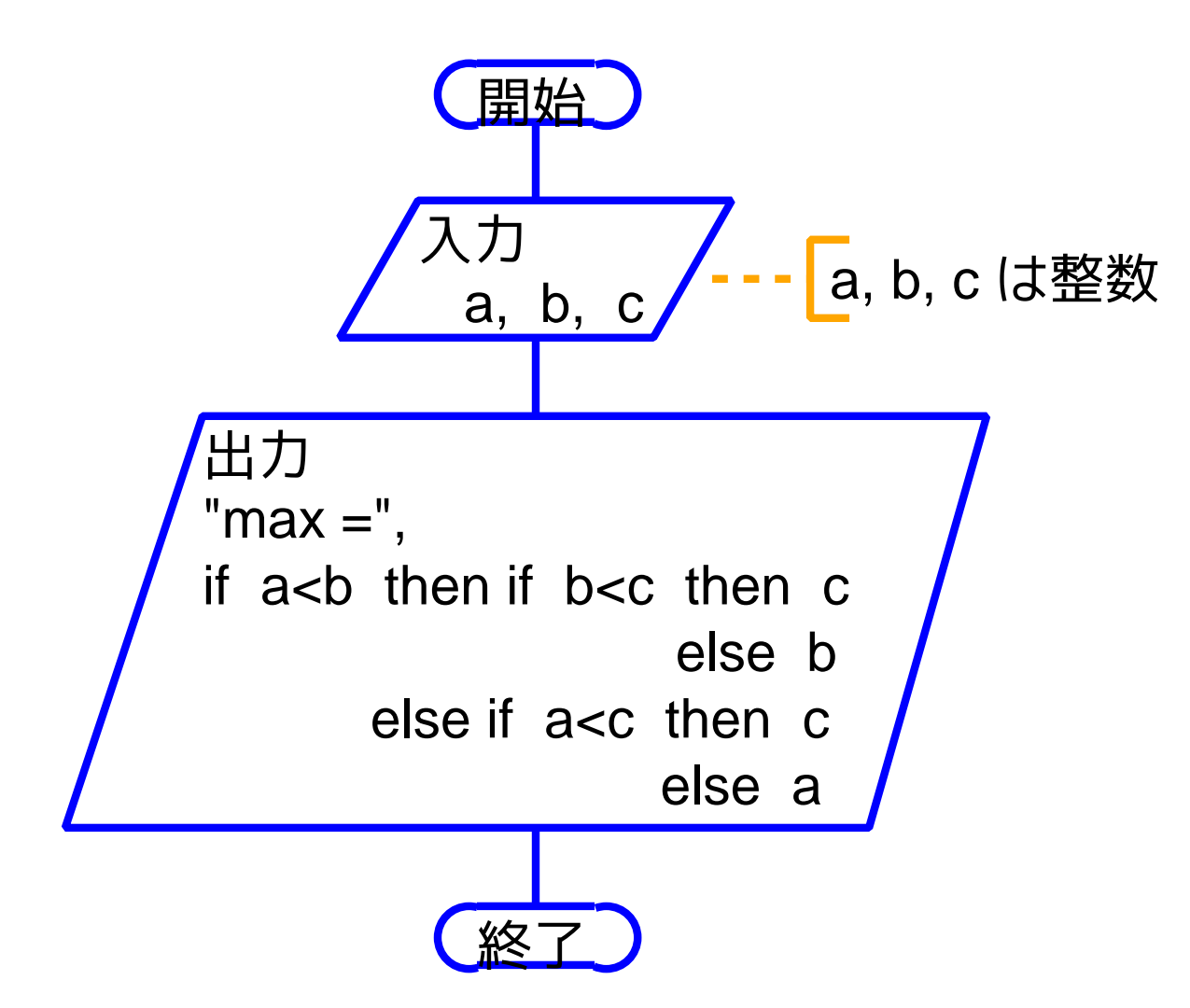

[motoki@x205a]\$ nl max-among-3-elem-no4.c [Enter] /\* 3つの入力データの最大値(その4) \*/

#include <stdio.h>

- int main(void)
- {
- int a, b, c;

scanf("%d%d%d", &a, &b, &c);

 printf("max = %d\n",  $\Re$  | 条件演算  $(a < b)$  ? (b<c ? c : b) :  $(a < c$  ? c : a)); return 0; }

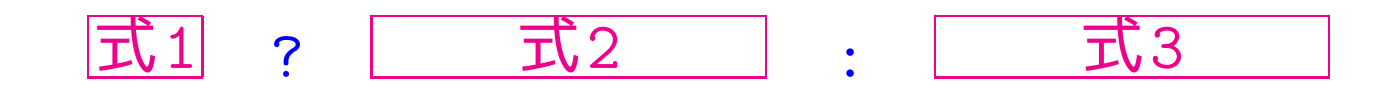

[motoki@x205a]\$ gcc max-among-3-elem-no4.c Enter [motoki@x205a]\$ ./a.out Enter 1 2 3 Enter  $max = 3$ [motoki@x205a]\$

(考え方) 読み込んだ整数 a, b, c 間の大小関係を調べることにより、 各々の要素が最大であるかどうかを判定することができる。例えば、 aが最大 ⇔ a>b かつ a>c

❅❅ 整数3つを読み込んだあとで、 まず a が最大かどうか で場合分けする。

その結果、 aが最大 = ⇒ aの値を出力<br>そうでない ⇒ 残ったb,cの間で bが最大かどうか で場合分け その結果、  $\begin{array}{ll} \mid$  bが最大 ⇒ bの値を出力<br>| そうでない ⇒ cの値を出力

(プログラミング) 読み込んだ整数データを格納

=⇒a, b, <sup>c</sup> という名前の変数を用意

❅❅ 行うべき処理は次の図の様に書き表すことができる。

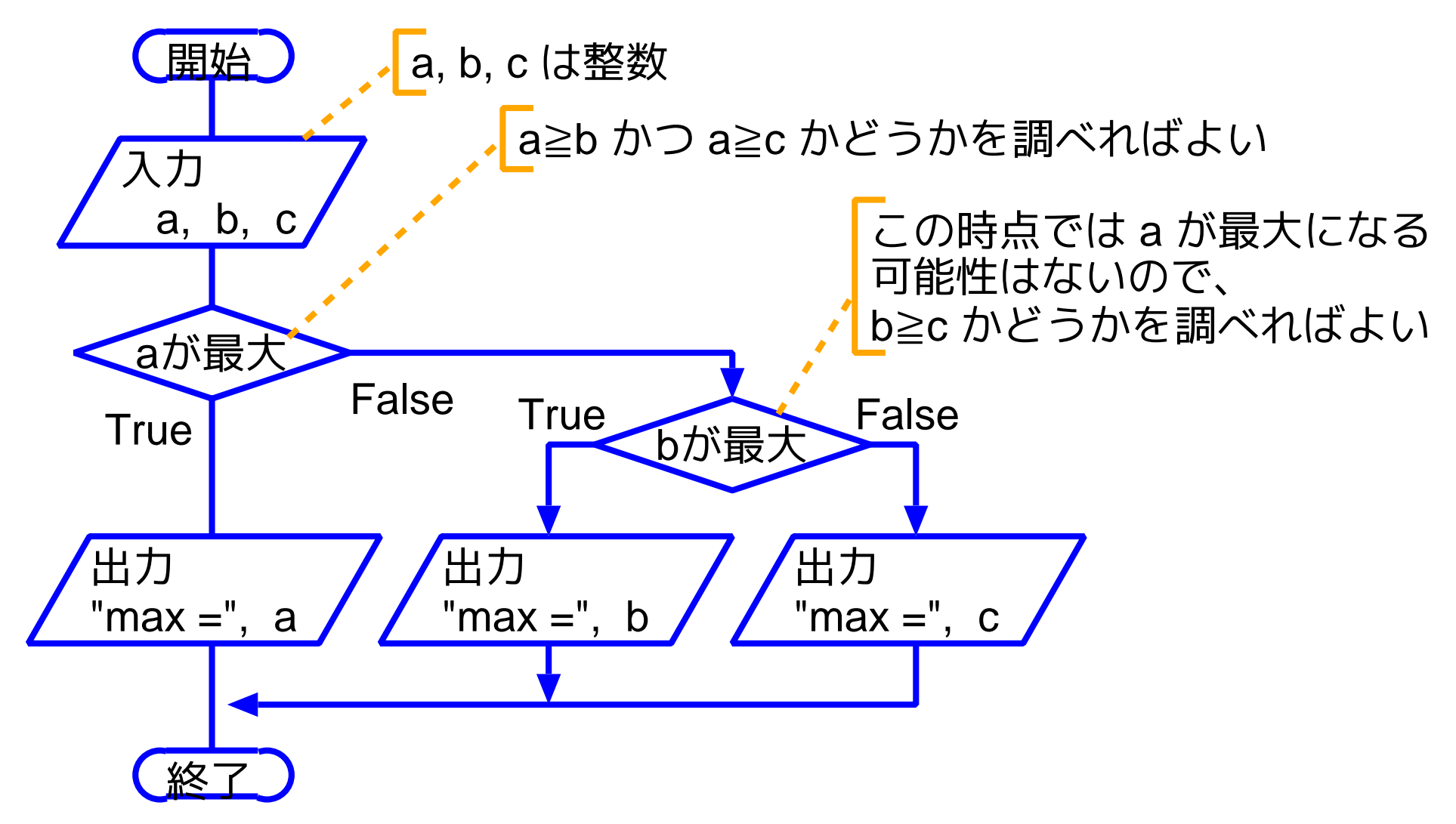

あるいは

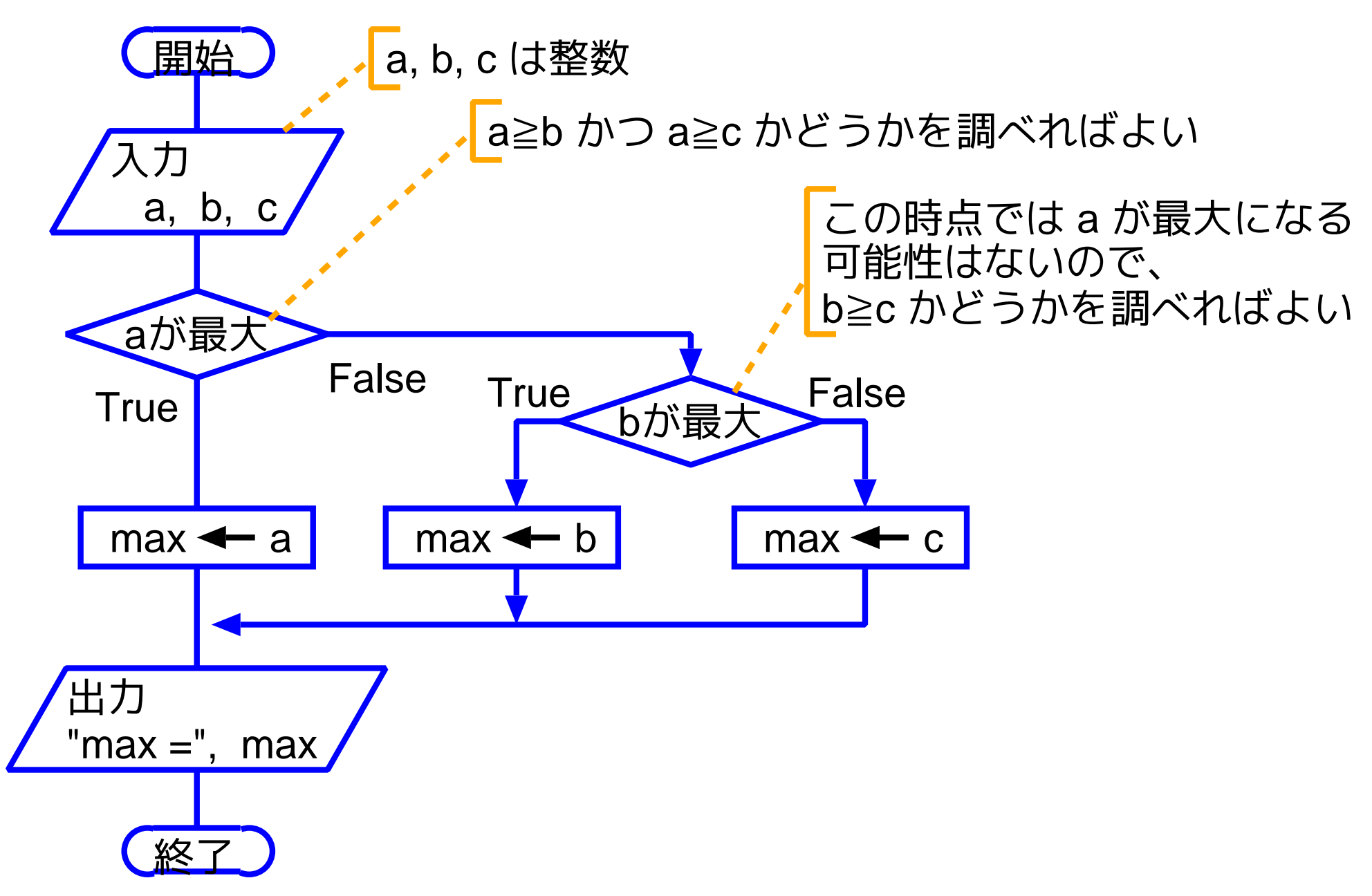

[motoki@x205a]\$ nl max-among-3-elem-no3.c [Enter] /\* 3つの入力データの最大値(その3) \*/

#include <stdio.h>

int main(void)

{

int a, b, c, max;

 scanf("%d%d%d", &a, &b, &c); 7 8 if (b<=a && c<=a) | 論理積 max = a; else if (c<=b) max = b;

else

max = c;

14 printf("max =  $\%d\ln"$ , max); 15 return 0; 16 } [motoki@x205a]\$ gcc max-among-3-elem-no3.c Enter [motoki@x205a]\$ ./a.out Enter 1 2 3 Enter  $max = 3$ [motoki@x205a]\$

<sup>C</sup>言語における論理式の扱い(概略): (=<sup>⇒</sup> 3.7.1節を参照)

- <sup>C</sup>言語には真理値(真と偽)を表すためのデータ型は用意されていない。
	- **⇒⇒** int型で代用。 <sup>真</sup> · · · <sup>0</sup>以外 (標準は1) <sup>偽</sup> · · · <sup>0</sup>
- 関係演算子として使えるのは <, <=, >, >=, ==, != <sup>の</sup>6つ。 例えば b\*b-4\*a\*c>=0 や x==0 といった関係式を...

• 論理演算子として使えるのは &&, ||, ! <sup>の</sup>3つで、それぞれ AND, OR, NOT を表す。

例えば 、論理式

a>0 && b>0 && c>0 && a+b>c && b+c>a && c+a>b は

a>0 かつ b>0 かつ c>0 かつ a+b>c かつ b+c>a かつ c+a>b という意味であり、論理式

 $!(a \leq 0 \mid b \leq 0 \mid c \leq 0)$ 

は

(a<=0 または b<=0 または c<=0) でない という意味である。

•式  $\overline{p}$  &&  $\overline{q}$  は左の条件から順に評価され、 $\overline{p}$  の条件が不成立なら <sup>q</sup> の評価を行うことなく、<sup>p</sup> && <sup>q</sup> は不成立と判定される。

同様に、 $\overline{p}$  II  $\overline{q}$  も左から順に評価され、 $\overline{p}$ の条件が成立すれば $\overline{q}$  の 評価を行うことなく、p || q は成立と判定される。

この様に式全体の評価値が確定した時点で評価を終える方式を短絡評 価と言う。

✬ ✫ ✩ ✪ 論理式の値が整数として処理されるために、 本来は文法エラーとなるべき記述もチェックされない。例えば、 • 誤った記述例: if (a=1) ... (正しくは if (a==1) ...) 条件部の「a=1」が代入式であるために、...... • 誤った記述例: if (-127<E<128) ... (正しくは if (-127<E && E<128) ...) 条件部の「-127<E<128」が -127<E<128 =<sup>⇒</sup> (式 -127<E の評価結果)<<sup>128</sup> =<sup>⇒</sup> (0 または 1) <sup>&</sup>lt; <sup>128</sup> =<sup>⇒</sup> <sup>1</sup> (真を表す) という風に式変形/計算されるので、...... ❅❅ 上記のような誤りは見つけにくいので特に気を付けること。

# 3–2 処理の規則的な繰り返し

右図の形の繰り返しを制御する変数は 加法的に変化させる場合が多いが、それ 以外の規則的な変化のさせ方も可能であ る。 次にその例を示す。

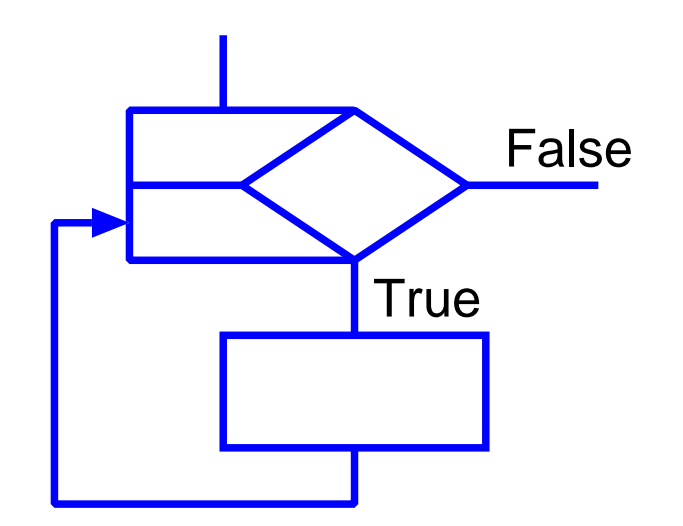

例題3. 2 (べき乗;for文,コンマ演算子) 指数部が非負整数のべ き乗を計算する際は、等式

$$
x^y = \begin{cases} 1 & \text{if } y=0 \\ (x^2)^{\lfloor y/2 \rfloor} & \text{if } y \text{ if } y \text{ if } 2 \text{ for } x \text{ for } y \text{ for } x \text{ for } y \text{ for } x \text{ for } y \text{ for } x \text{ for } y \text{ for } y
$$

に注目して左辺を右辺のように変形して計算する作業を繰り返せば、乗 算の回数が少くて済む。実数データ x <sup>と</sup> 非負整数データ y を読み込み、 この方法でべき乗 xy を計算して出力するCプログラムを作成せよ。

(考え方) 与えられた等式に基づけば、我々は 2<sup>27</sup> の計算を次のよ うに進めることができる。

 $2^{27}$  = 2×4<sup>13</sup> (yが奇数なら x<sup>y</sup>=(x<sup>2</sup>)<sup>[y/2]</sup> × x だから) = 2×4×16<sup>6</sup> (yが奇数なら x<sup>y</sup>=(x<sup>2</sup>)<sup>[y/2]</sup> × x だから)  $= 8 \times 16^6$ = 8×256<sup>3</sup> (yが偶数なら x<sup>y</sup>=(x<sup>2</sup>)<sup>[y/2]</sup> だから) = 8×256×65536<sup>1</sup> (yが奇数なら x<sup>y</sup>=(x<sup>2</sup>)<sup>[y/2]</sup> × x だから) =  $2048\times65536^1$ =  $2048\times65536\times4294967296^{\circ}$ (yが奇数なら x<sup>y</sup>=(x<sup>2</sup>)<sup>[y/2]</sup> × x だから)  $= 134217728\times 42949672960$ = 134217728×1 (y=0なら x<sup>y</sup>=1 だから) = 134217728

---

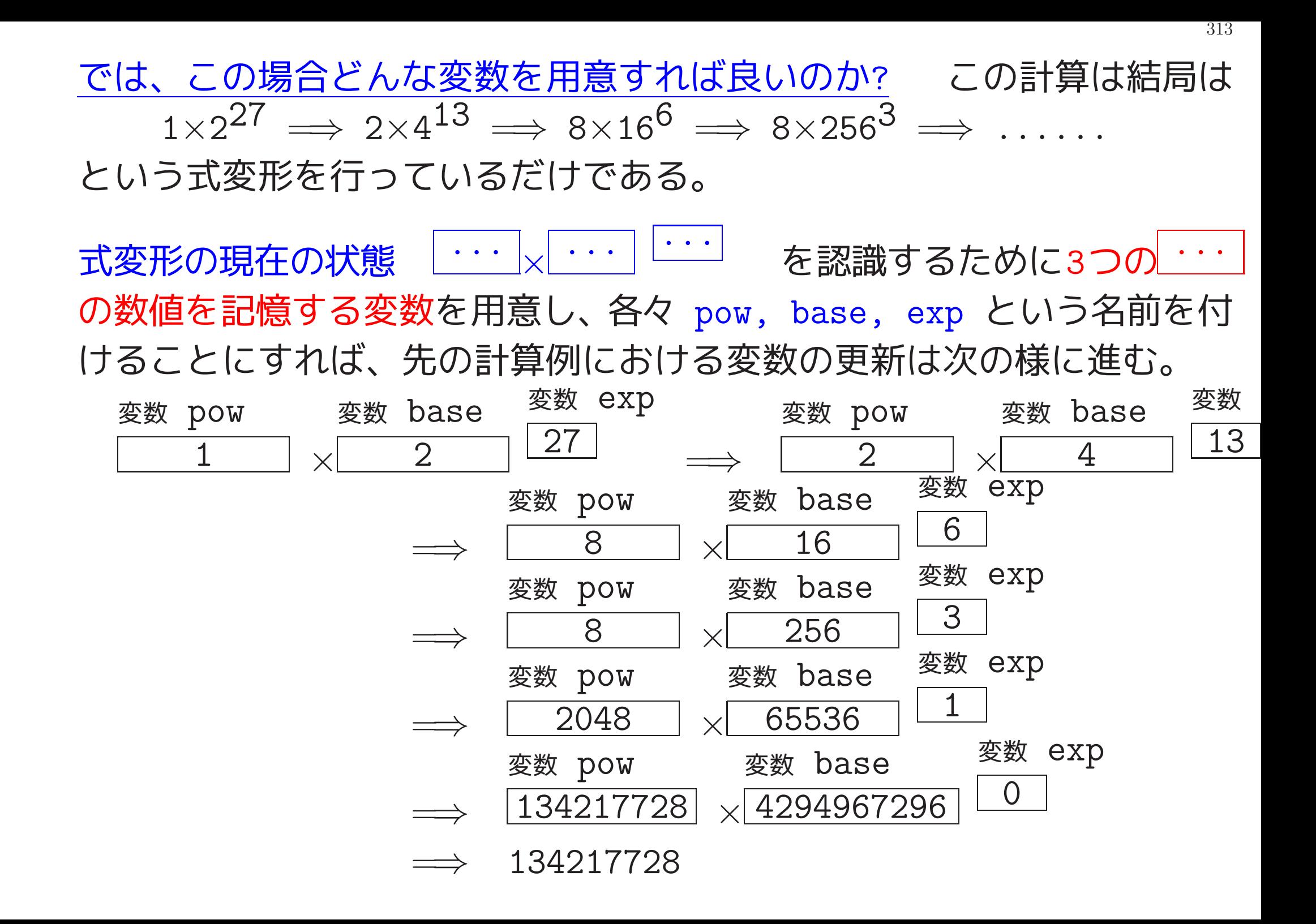

これらの変数値更新のために実際にどういう処理を行えば良いのか? 1つの式変形の状態から次の状態への更新は、ほとんどの場合次の様に進 む。

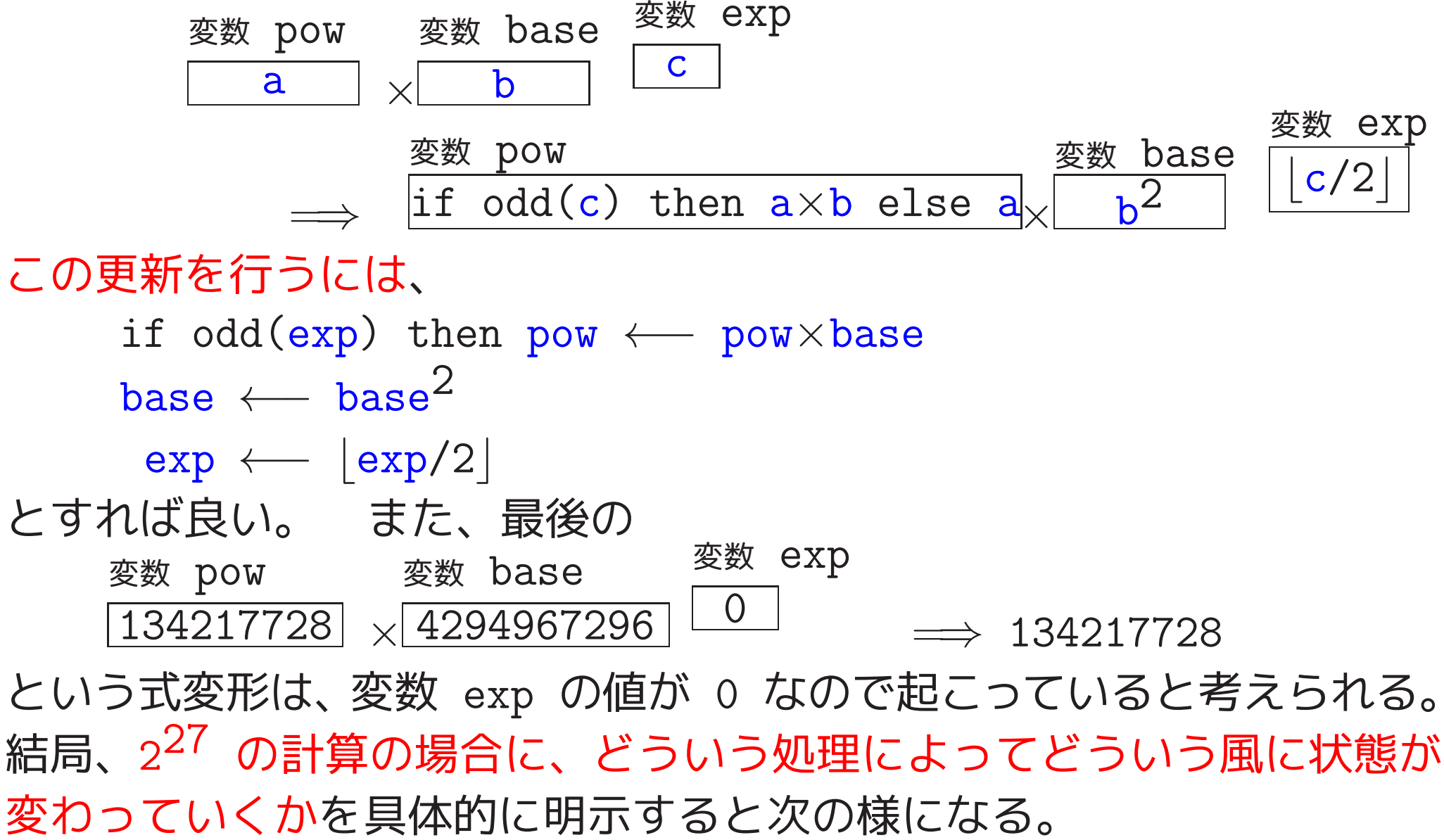

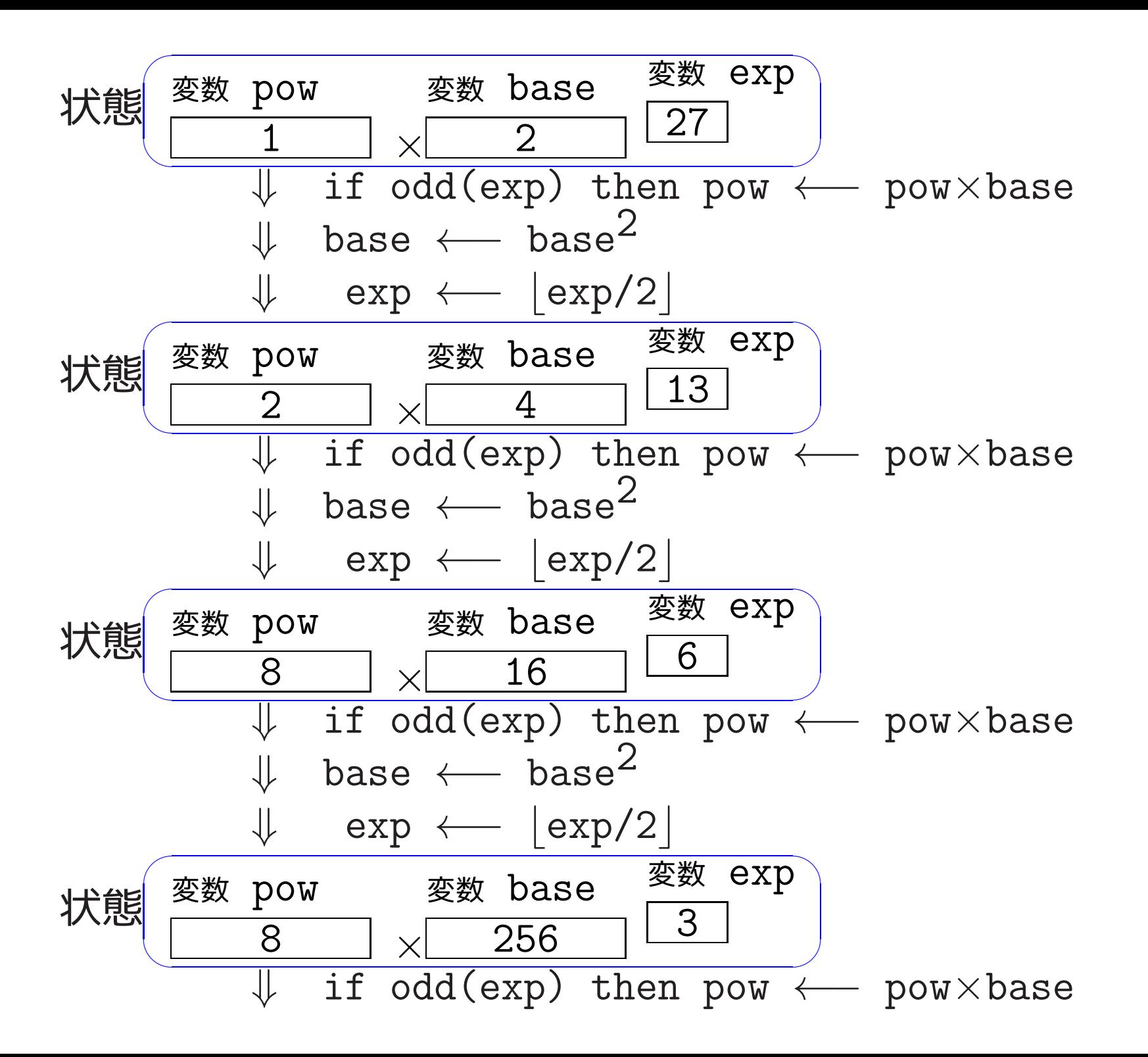

315

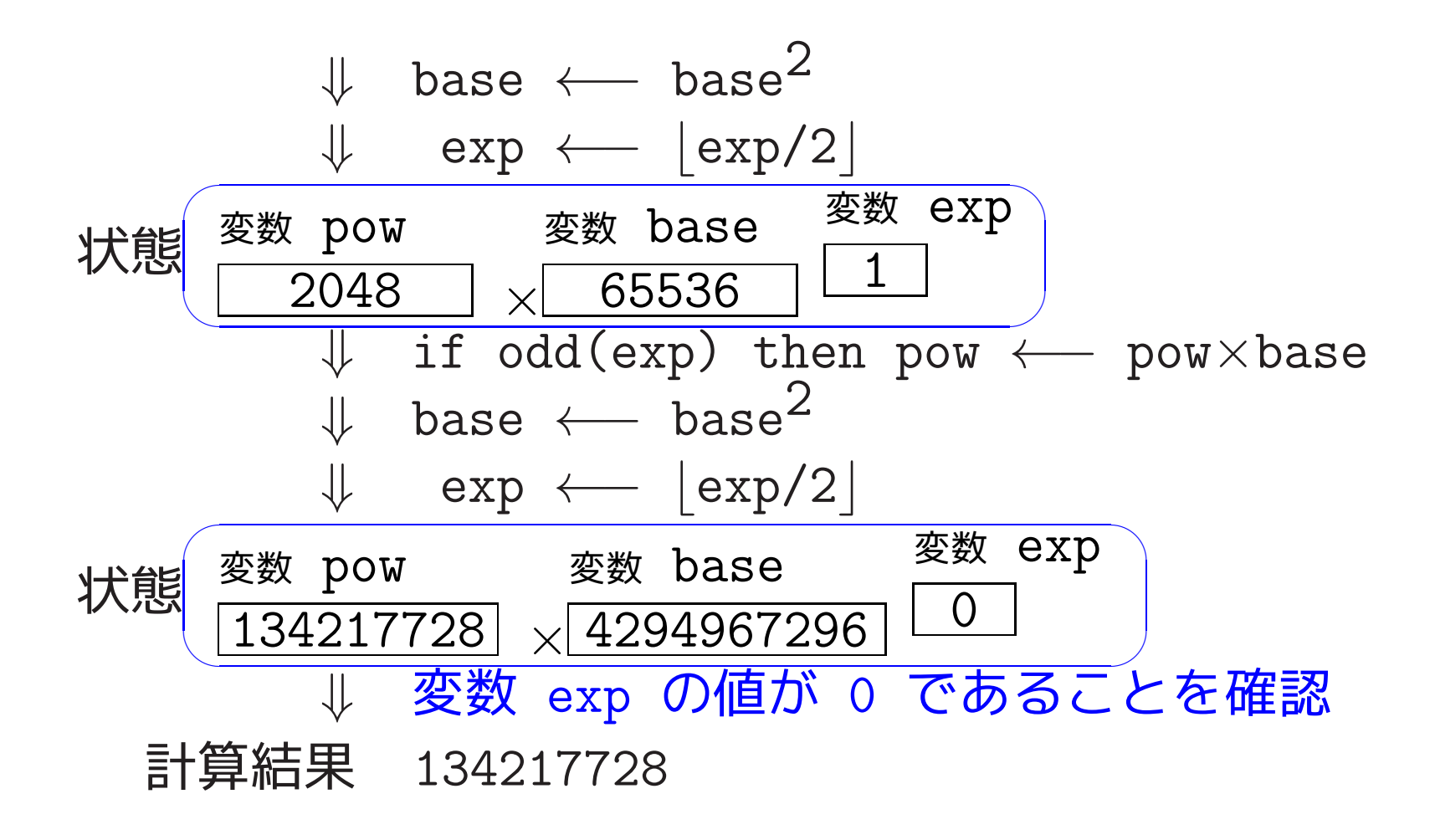
(プログラミング) 上述の、状態とそれらの間の遷移を引き起こす処理 の関係図を、処理を中心に書き直すと次の様になる。 状態 変数 pow 1  $\times$ 変数 base 2 変数 exp 27 ↓ if odd(exp) then pow  $\longleftarrow$  pow×base base  $\leftarrow$  base<sup>2</sup>  $exp \leftarrow |exp/2|$ ↓ 状態 変数 pow  $\overline{2}$ 変数 base 4 変数 exp 13 ↓ if odd(exp) then pow  $\leftarrow$  pow×base base  $\leftarrow$  base<sup>2</sup>  $exp \leftarrow |exp/2|$ ↓ 状態 変数 pow 8 × 変数 base 16 変数 exp 6 ↓

317

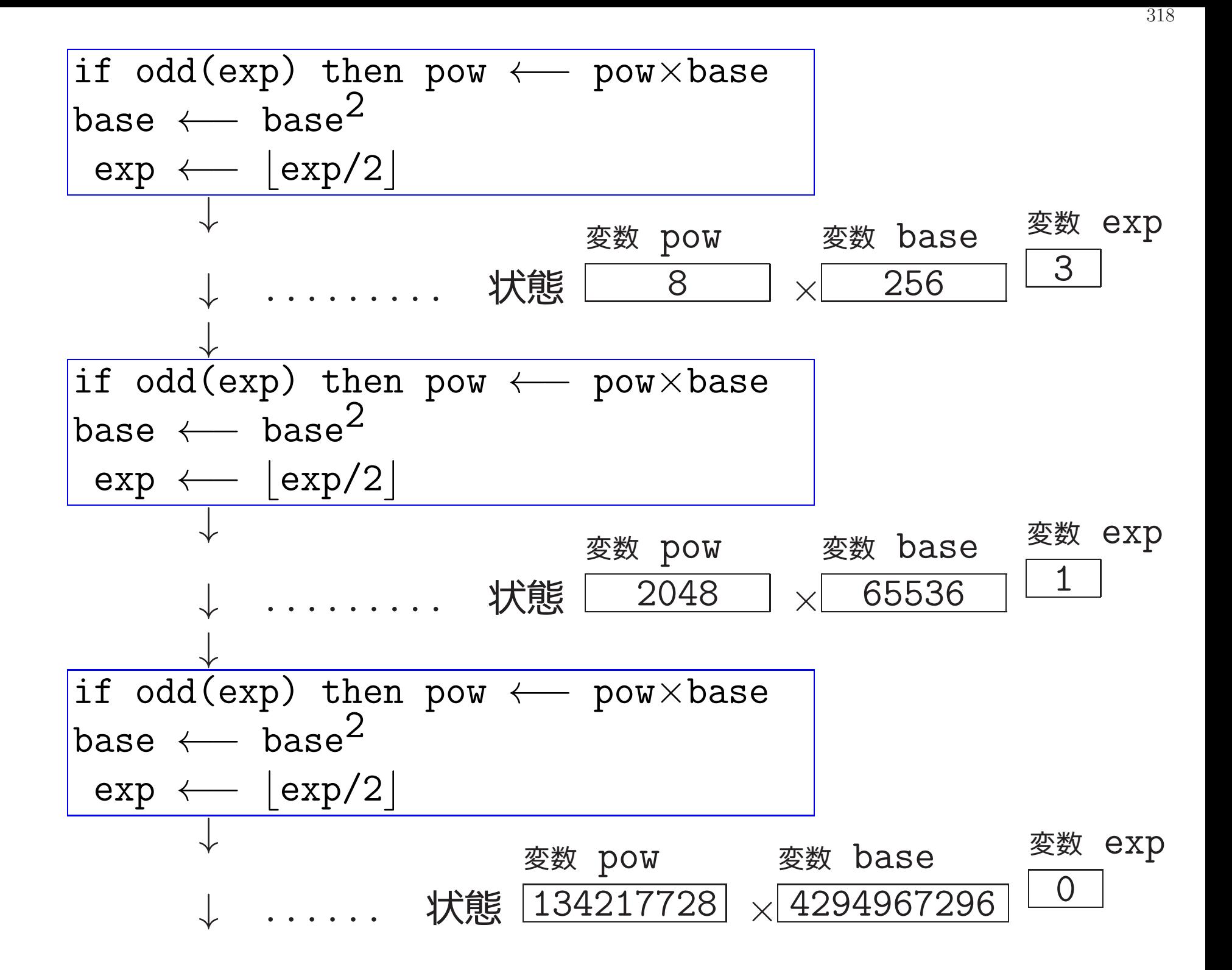

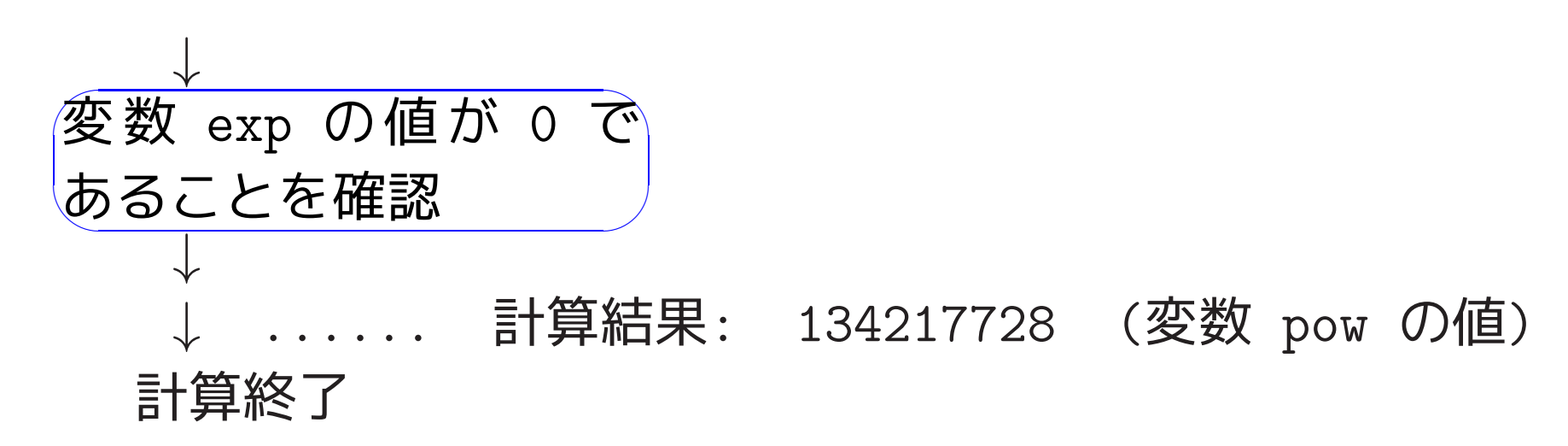

319

要するに、exp=<sup>0</sup> となるまで if odd(exp) then pow ←− pow×base base  $\leftarrow$  base<sup>2</sup>  $\exp \longleftarrow |\exp/2|$ という固定的な処理を繰り返すだけである。

変数 exp の値が <sup>0</sup> になった時点では、 計算結果は変数 pow に保持されている。

ー般に、べき乗 xy を計算する場合、変数 exp の値は  $y \rightarrow |y/2| \rightarrow |y/2^2| \rightarrow |y/2^3| \rightarrow \cdots \rightarrow 1 \rightarrow 0$ と確定的に変わり、この値が0になれば繰り返しを終了するので、この変 数 exp は繰り返しを制御する変数として働く。

それゆえ、読み込んだ実数データ,非負整数データを格納するために各々 x, y という名前の変数を、 式変形の際の | … | × | … | … | … の 1番目,2番目,3番目の ... の数値 を保持するためにするために各々 pow base, exp という名前の変数を用意することにすれば、

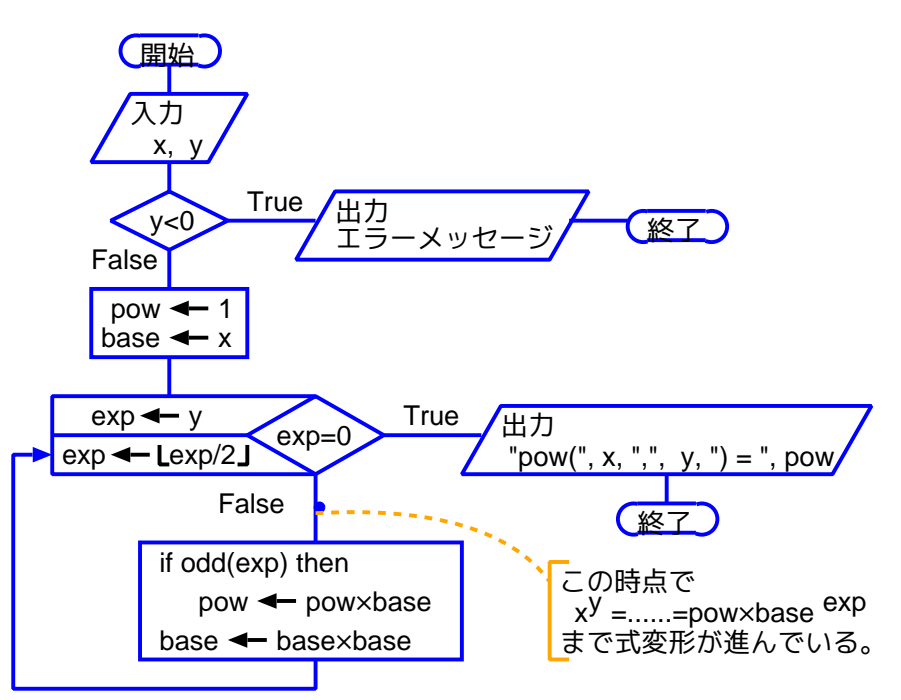

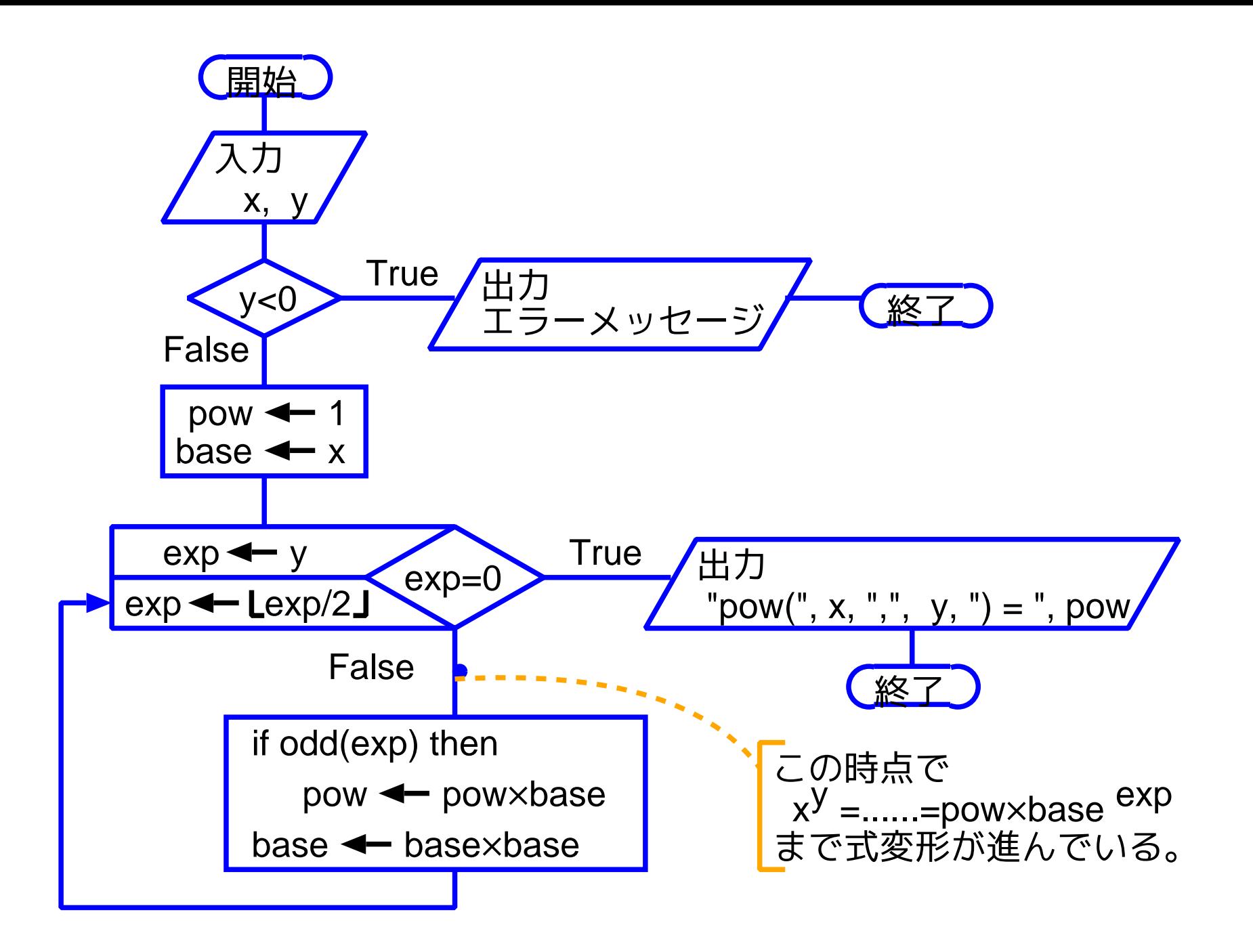

[motoki@x205a]\$ nl power-function.c Enter 1 /\* 実数 x と非負整数 y を読み込み、 \*/ /\* べき乗値 x^y を計算・出力するCプログラム \*/

#include <stdio.h>

#include <stdlib.h>

int main(void)

{

- double x, pow, base;
- int y, exp;
- printf("x <sup>の</sup> y 乗を計算をします。\n"

"実数 x と非負整数 y をこの順に入力して下さい: ");

- scanf("%lf %d", &x, &y);
- if (y <sup>&</sup>lt; 0) {
- 13 printf("Input Error!\n");

 exit(EXIT\_FAILURE); }

$$
16 \quad \text{pow} \quad = \; 1.0;
$$

$$
17 \qquad \text{base} = x;
$$

$$
\begin{array}{ll}\n\text{for (exp=y; exp>0; exp/-2) {\n // * \n `①H# * \n x^y = ... = pow * base \n exp\n}\n\end{array}`
$$

if (exp%2 == 1) /\* まで式変形が進んでいる。 \*/

$$
21 \qquad \qquad \text{pow} \text{ *= base};
$$

base \*= base;

}

$$
24 \quad \text{print}("pow(\%g, \%d) = %.16g\{n", x, y, pow);
$$
\n
$$
25 \quad \text{return } 0;
$$

}

[motoki@x205a]\$ gcc power-function.c Enter

[motoki@x205a]\$ ./a.out Enter x <sup>の</sup> y 乗を計算をします。 実数 x と非負整数 y をこの順に入力して下さい: 2.0 27 FEnter  $pow(2, 27) = 134217728$ [motoki@x205a]\$ ./a.out Enter x <sup>の</sup> y 乗を計算をします。 実数 x と非負整数 y をこの順に入力して下さい: 8.5 50 [Enter] pow(8.5, 50) = 2.957646637126993e+46 [motoki@x205a]\$ ./a.out Enter x <sup>の</sup> y 乗を計算をします。 実数 x と非負整数 y をこの順に入力して下さい: 8.5 -5 「Enter Input Error! [motoki@x205a]\$

324

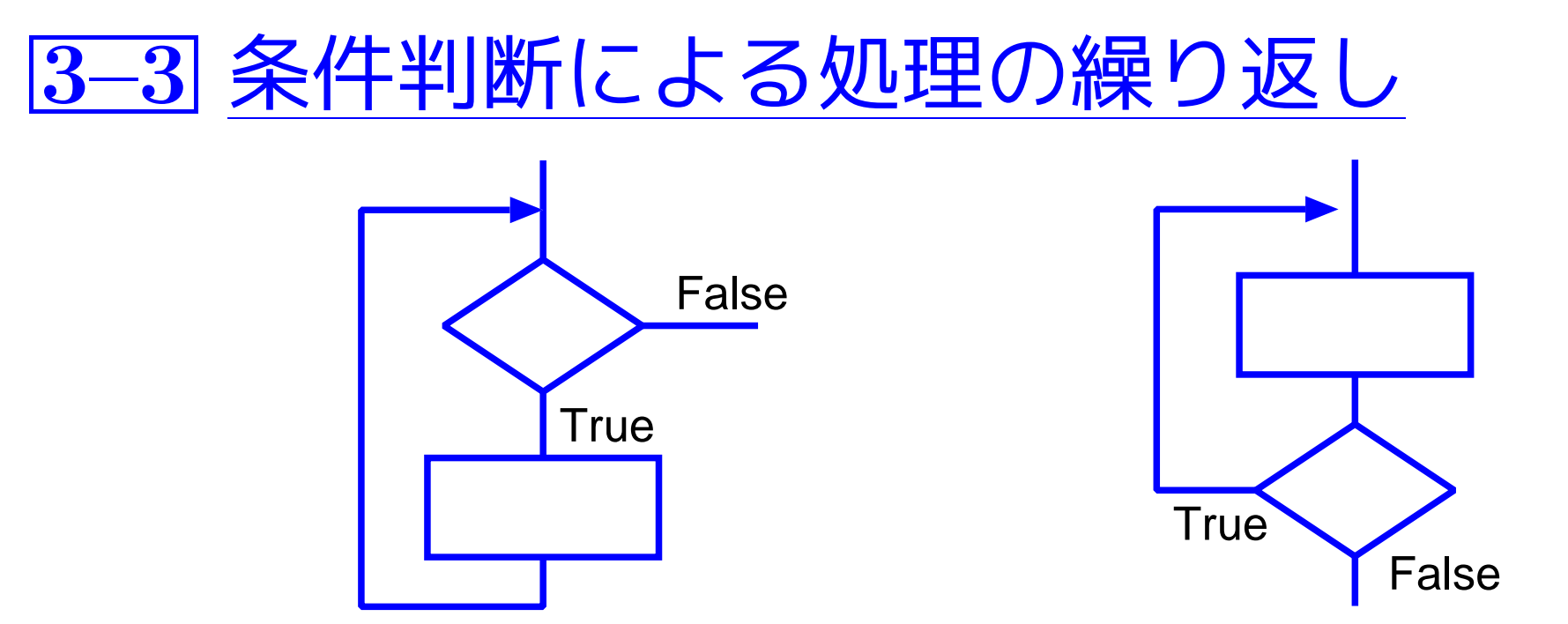

例題3. <sup>3</sup> (最大公約数,ユークリッドの互除法; while文, do-while文) 2つの正整数を読み込み、それらの最大公約数を出力するCプログラ ムを作成せよ。

(考え方) ユークリッドの互除法(あるいはユークリッドのアルゴリ ズム)と呼ばれるものが有名である。

このアルゴリズムは次の事実に基づいて計算を進める。

命題3. <sup>4</sup> <sup>2</sup>つの正整数 a,b の最大公約数を gcd(a,b)、整数 <sup>b</sup> を整数 <sup>a</sup> で割った時の余りを mod(b,a) と表すことにすれば、 (1) a<br/>b  $\overline{a}$  to gcd(a,b) = gcd(a,b−a) (2)  $gcd(a,b) = gcd(mod(b,a), a)$ 

<u>この命題に基づけば</u> 、我々は 1596 と 308 の最大公約数 gcd(1596,308)<br>の計算を次のように進めることができる。

命題3. <sup>4</sup> <sup>2</sup>つの正整数 a,b の最大公約数を gcd(a,b)、整数 <sup>b</sup> を整数 <sup>a</sup> で割った時の余りを mod(b,a) と表すことにすれば、 (1) a<br/>b  $\overline{a}$   $\overline{b}$  gcd(a,b) = gcd(a,b-a) (2)  $gcd(a,b) = gcd(mod(b,a), a)$ 

 $gcd(1596, 308) = gcd(mod(308,1596), 1596)$  命題6.13(2)より

= gcd(308, 1596)

- = gcd(mod(1596,308), 308) 命題6.13(2)より
- $=$  gcd(56, 308)
- = gcd(mod(308,56), 56) 命題6.13(2)より
- $=$  gcd $(28, 56)$
- = gcd(mod(56,28), 28) 命題6.13(2)より
- $=$  gcd $(0, 28)$
- $= 28$

---

では、この場合どんな変数を用意すれば良いのか?

この計算は、結局は

 $gcd(1596, 308) \implies gcd(308, 1596) \implies gcd(56, 308) \implies \ldots$ という式変形を行っているだけである。

式変形の現在の状態 gcd(..., ...) を認識するために gcd() の第 <sup>1</sup>引数, 第2引数を記憶する変数を用意し、各々 x, <sup>y</sup> という名前を付け る...

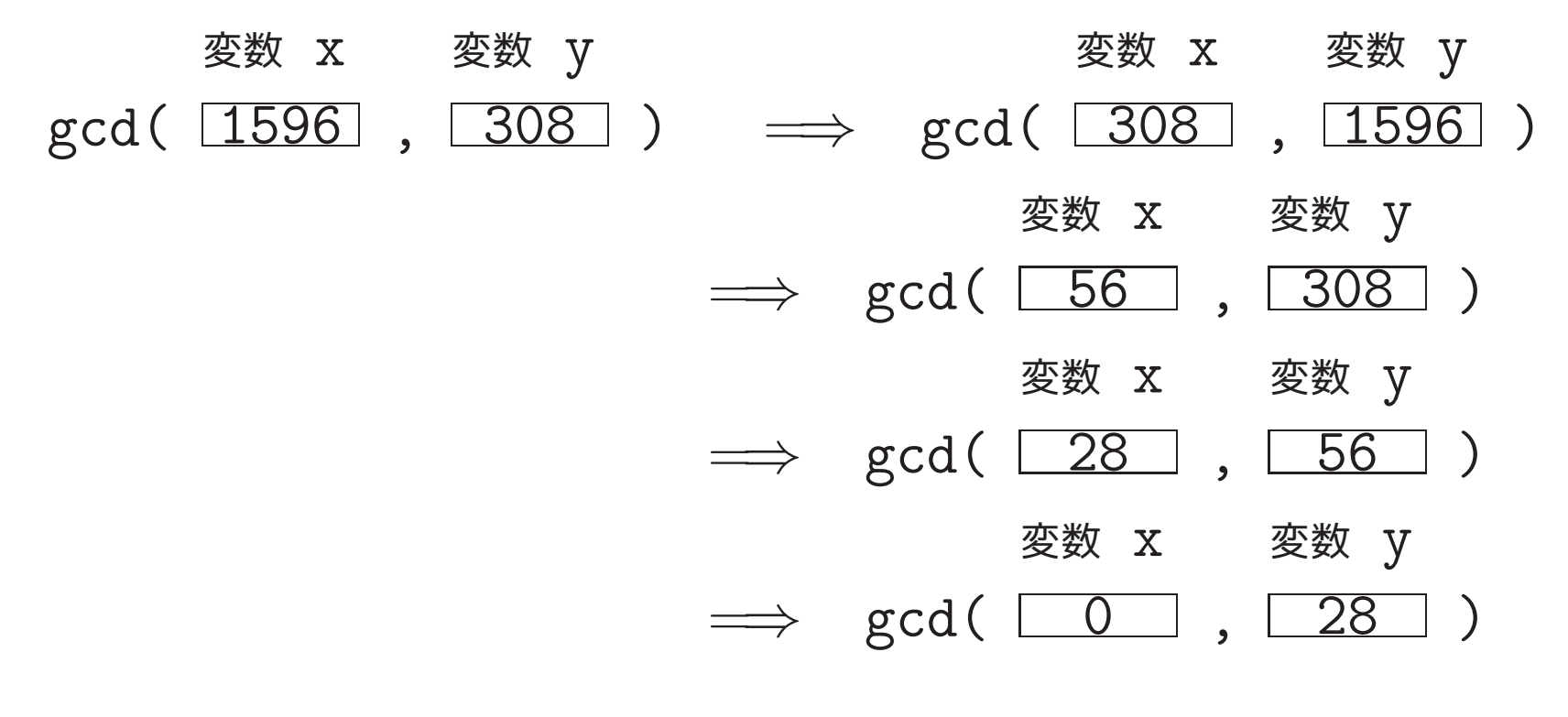

 $---$  28

これらの変数値更新のために実際にどういう処理を行えば良いのか? 1つの式変形の状態から次の状態への更新は、ほとんどの場合次の様に進 む。

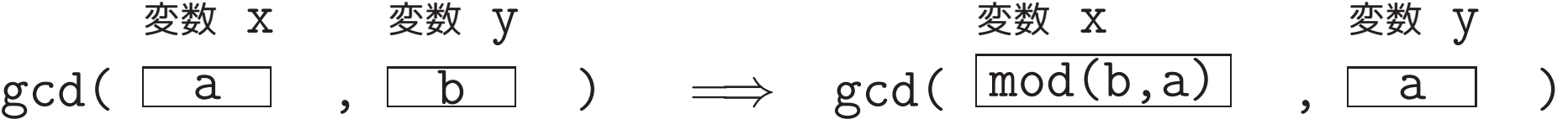

この更新を行うには、例えば next\_x という名前の変数を用意して  $next_x \longleftarrow mod(y, x)$ 

 $y \leftarrow x$ 

 $x \leftarrow$  next x

とすれば良い。 [変数への代入は一般には同時に行えないので、... ]

また、最後の

変数 x 変数 y

 $\gcd(\begin{array}{|c|c|c|}\hline 0&. & 28 \end{array})\quad \Longrightarrow \; 28$ 

という式変形は、変数 x の値が <sup>0</sup> なので起こっていると考えられる。 結局、gcd(1596,308) の計算の場合に、どういう処理によってどういう 風に状態が変わっていくかを具体的に明示すると次の様になる。

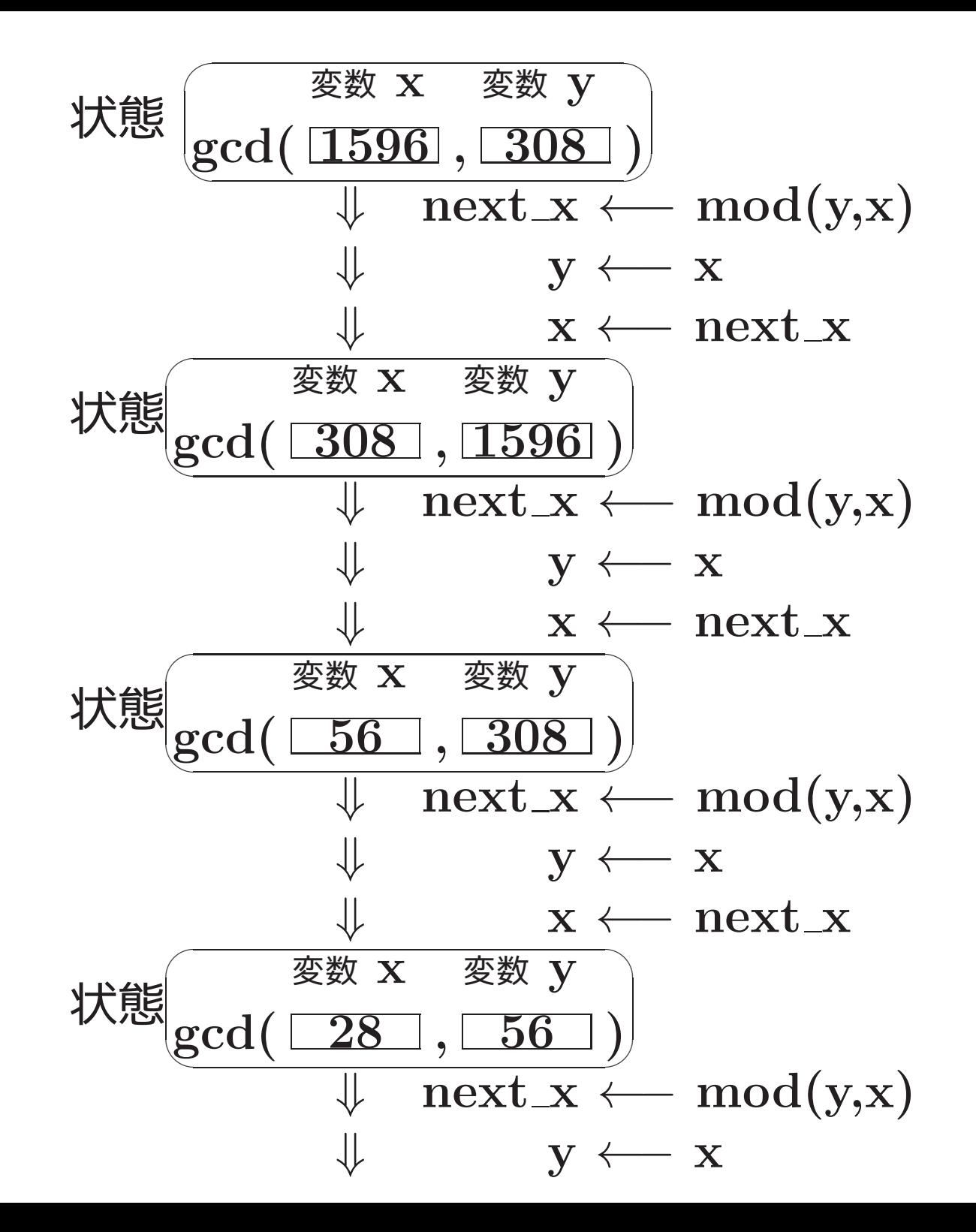

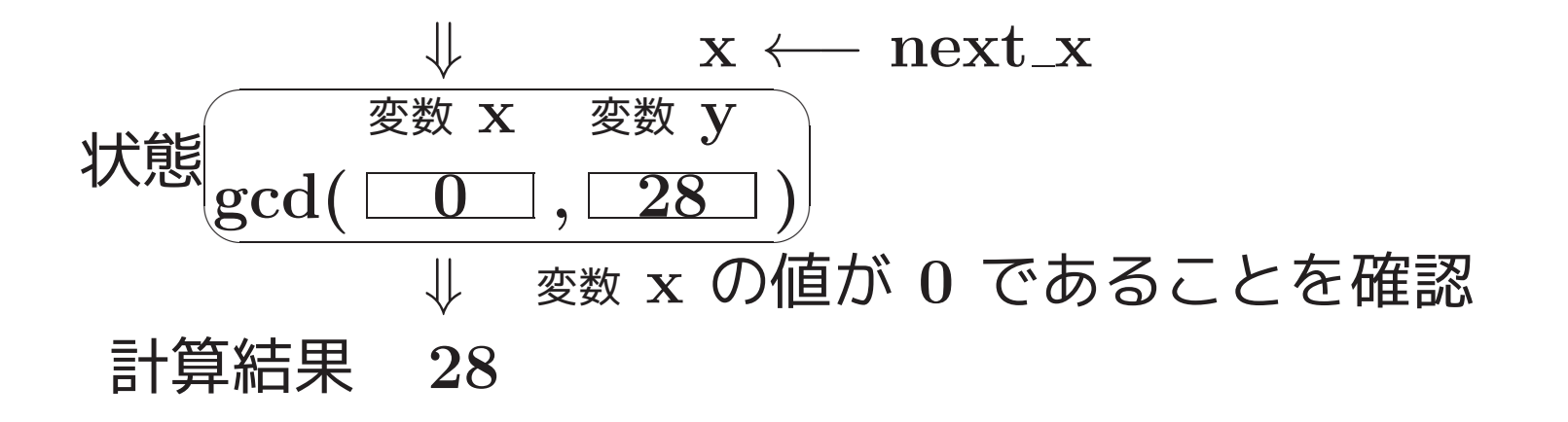

(プログラミング) 上述の、状態とそれらの間の遷移を引き起こす処 理の関係図を、処理を中心に書き直すと次の様になる。

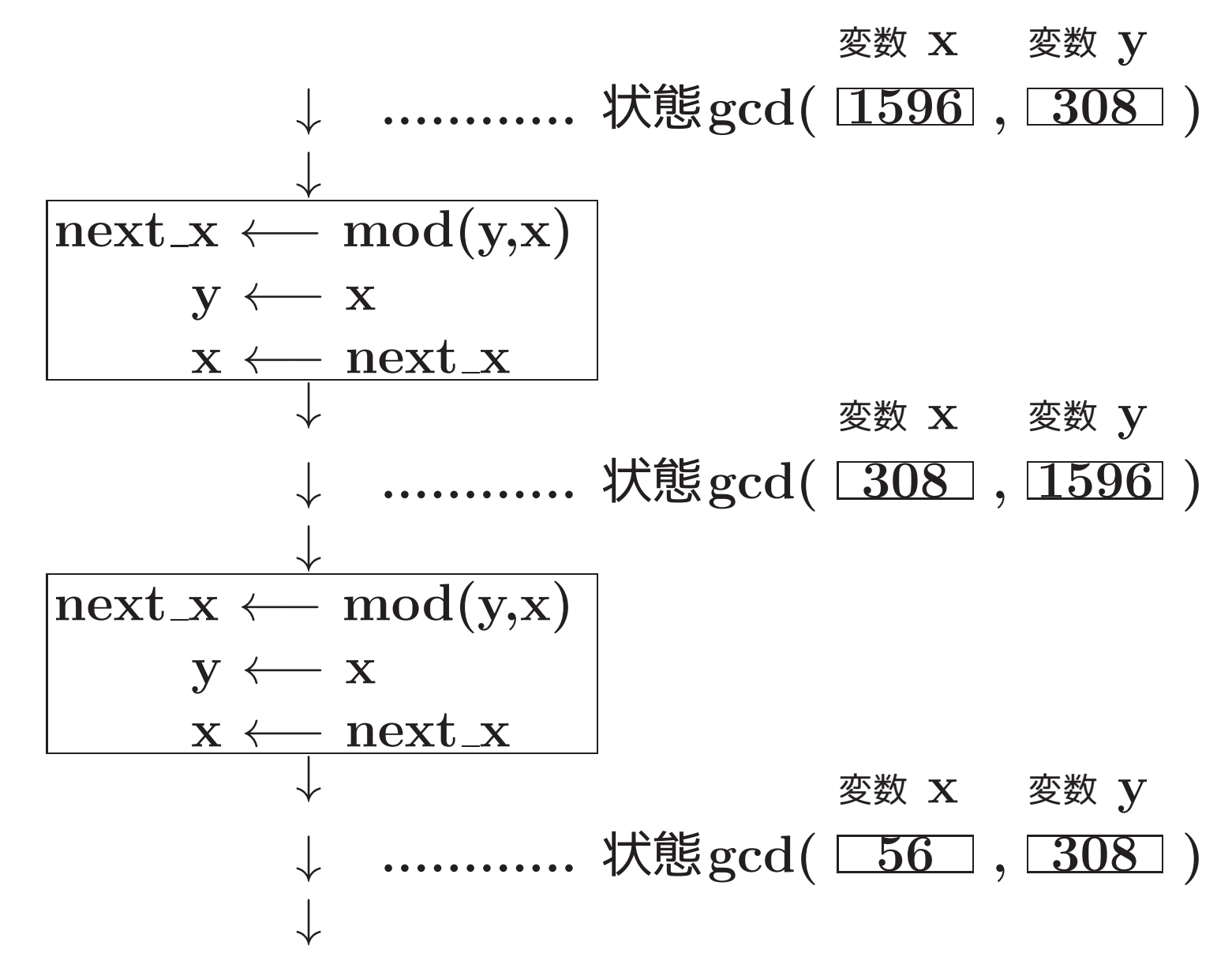

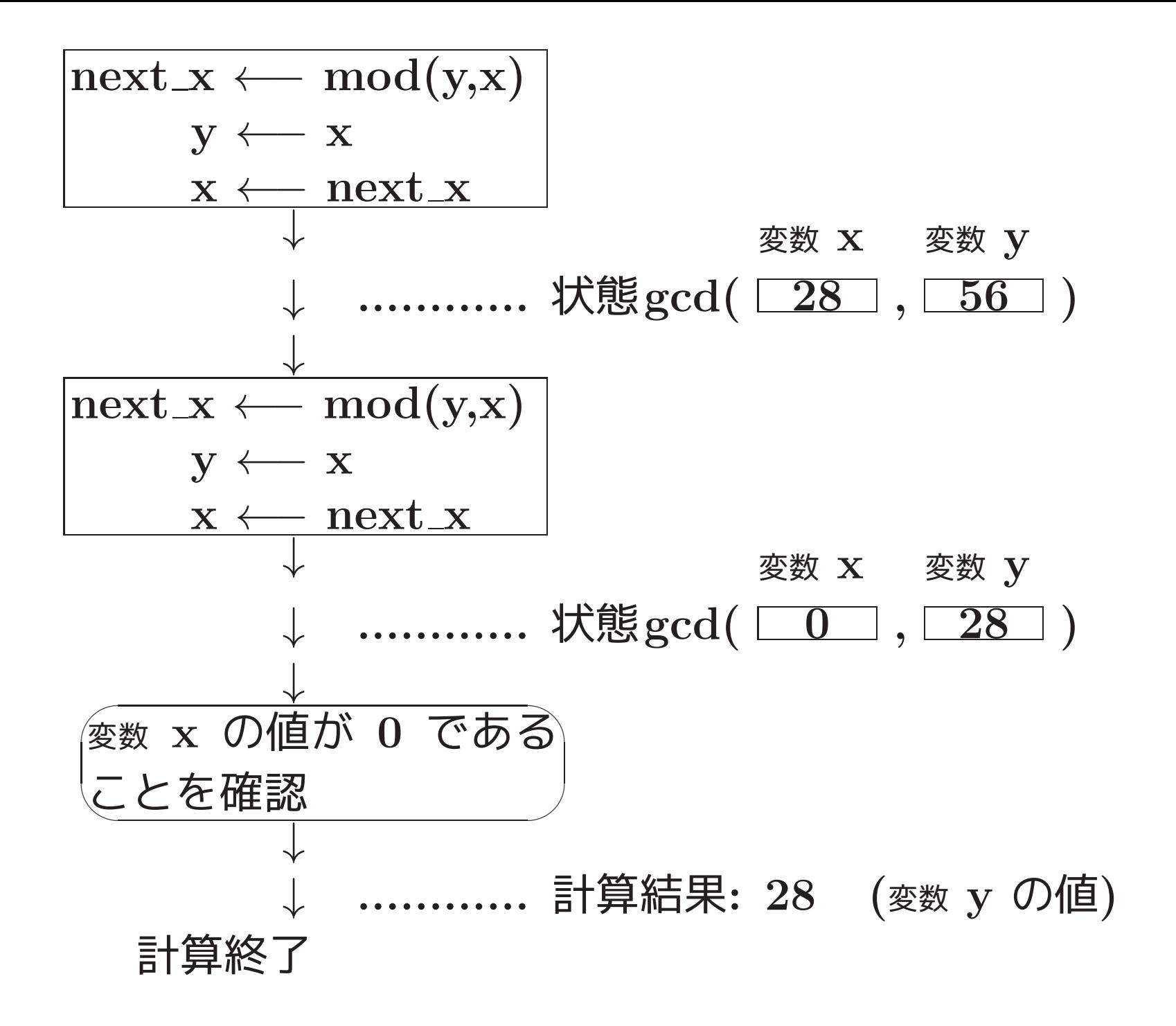

333

# 要するに 、x=0 となるまで  $\texttt{next\_x} \longleftarrow \texttt{mod}(y\,,\text{x})$ y ← x x ←− next\_x という固定的な処理を繰り返すだけである。

変数 x の値が <sup>0</sup> になった時点では、計算結果は変数 y に保持されてい る。それゆえ、読み込んだ整数データを格納するために a, <sup>b</sup> という名 前の変数を、 式変形の際の gcd(..., ...) の第1引数,第2引数 を保 持するために各々 x, <sup>y</sup> という名前の変数を、...

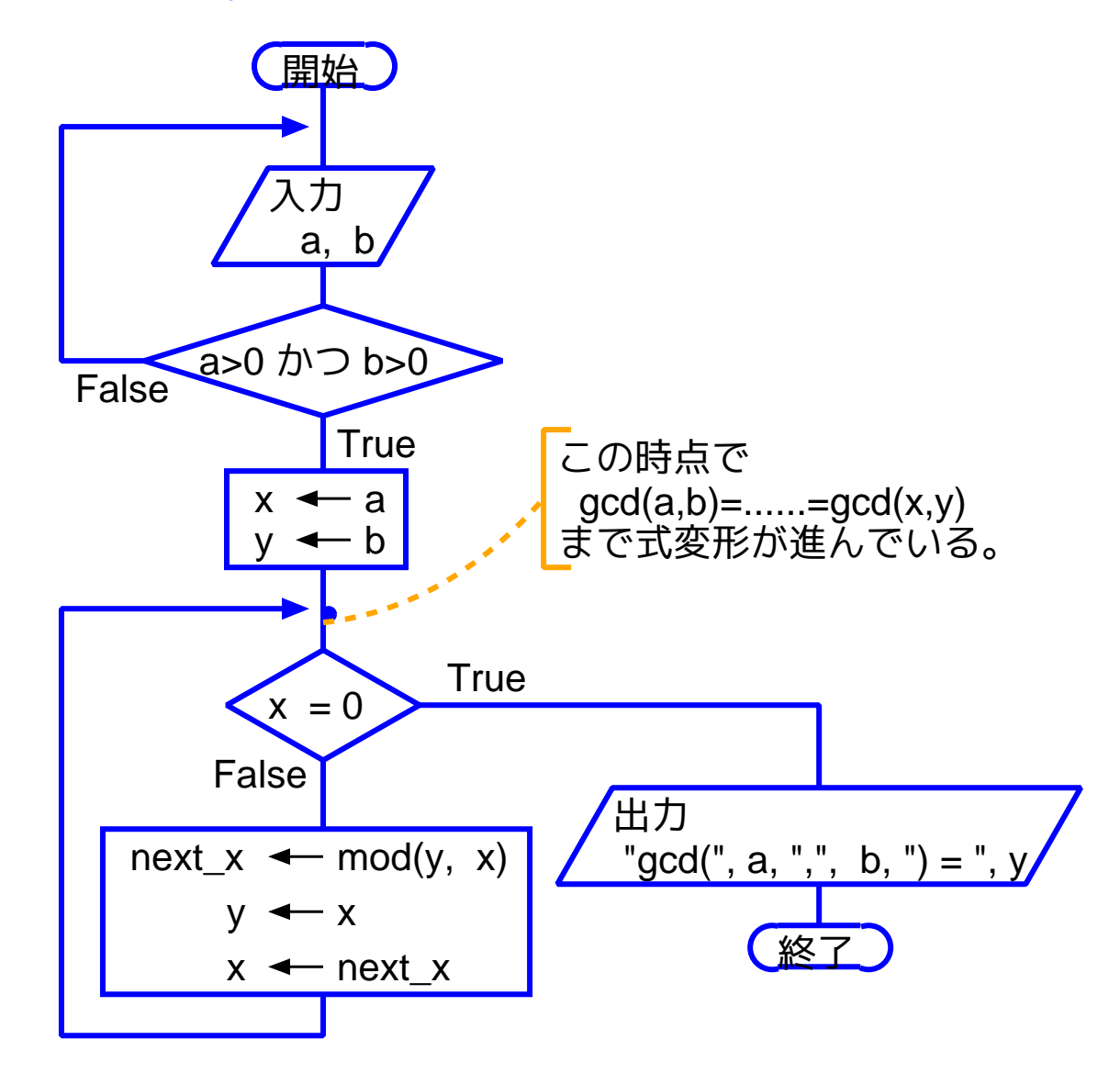

---

[motoki@x205a]\$ nl gcd-euclid-algorithm.c Enter /\* <sup>2</sup>つの正整数を読み込み、それらの最大公約数を出力 \*/ 2 /\* するCプログラム (Euclidのアルゴリズム) \*/

#include <stdio.h>

int main(void)

{

int a, b, x, y, next\_x;

- 7 do { | do-while構文
- printf("最大公約数を計算します。" "正整数を2つ入力して下さい: ");
- scanf("%d%d", &a, &b);
- }while (!(a>0 && b>0));

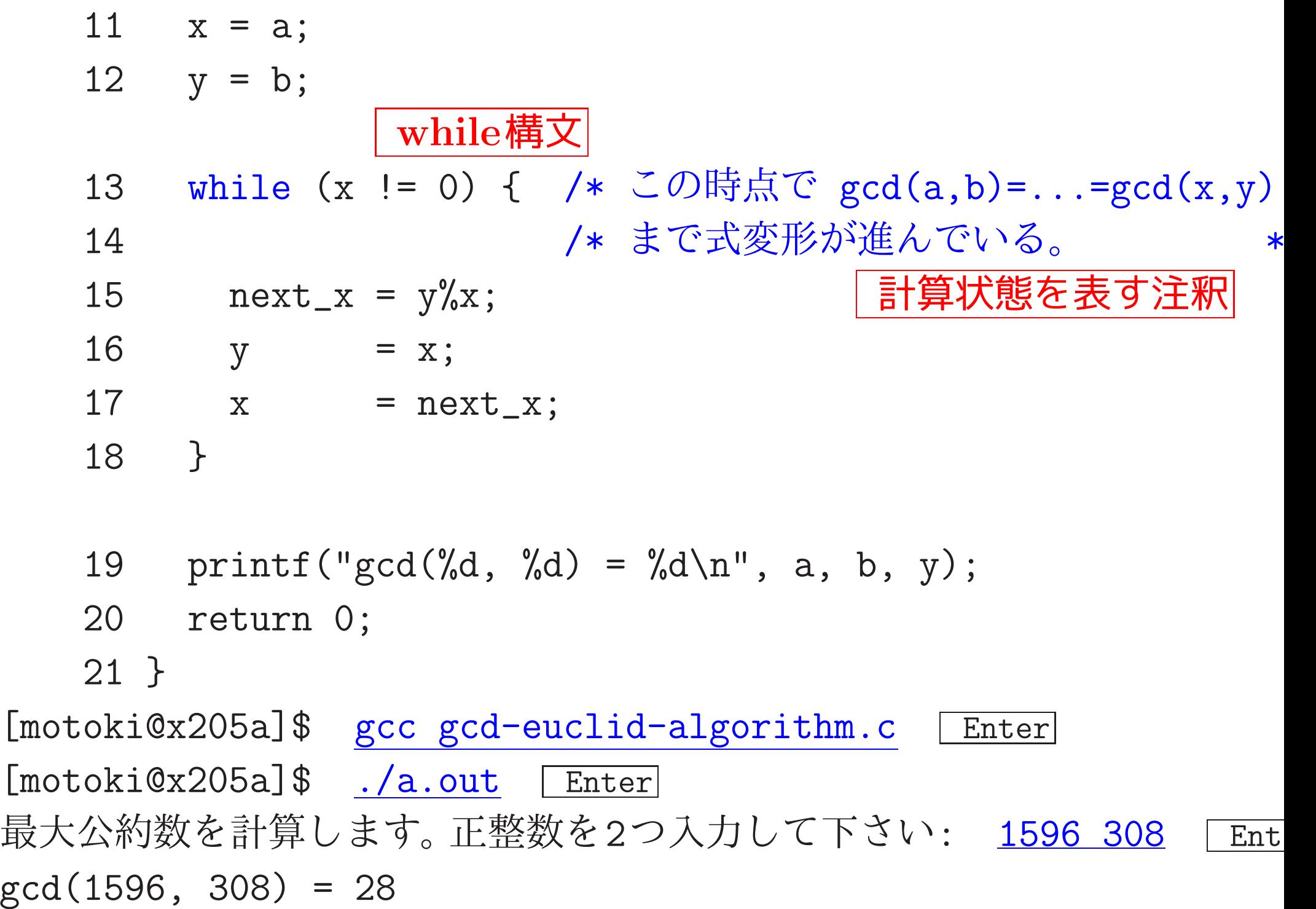

### [motoki@x205a]\$

例題3. <sup>5</sup> (素数; while文,break文) <sup>2</sup>以上の整数を読み込み、それ が素数かどうかを判定して答えるCプログラムを作成せよ。

(考え方) <sup>2</sup>以上の整数 <sup>k</sup> が与えられたとき、

<sup>k</sup> が素数 ⇐⇒ <sup>k</sup> は <sup>2</sup><sup>~</sup> <sup>k</sup>−<sup>1</sup> の整数で割り切れない (定義より)

⇐⇒ <sup>k</sup> <sup>は</sup> <sup>2</sup>~ √<sup>k</sup> の整数で割り切れない

 $\begin{pmatrix} \mathrm{i} \phantom{0} \vec{\mathcal{D}} \phantom{0} \mathbf{k} \end{pmatrix}$ で i と k/i のどちらかは √k 以下と<br>なるから

である。 従って、与えられた2以上の整数 <sup>k</sup> が素数であるかどうかを 判定するためには、単に

2 が k を割り切るか,

3 が k を割り切るか,

 $|\sqrt{k}|$  が k を割り切るか,

......................

ということを順に調べて、途中で「割り切る」という結果になったら即 座に「素数でない」と判定を与え、途中で全然「割り切る」という結果 にならなければ「素数だ」と判定を与えれば良い。

(プログラミング) <sup>2</sup>以上の整数 <sup>k</sup> が素数かどうかの判定は、基本 的には

<sup>i</sup> が <sup>k</sup> を割り切るかどうかを調べ ... という処理を i=2, 3, ..., |√k│ に対して(すなわち i=2 から始め条 件 i<sup>2</sup> <k を満たす間、刻み幅 +1 で) 順に行えば良いだけである。 流れ図においては繰り返しの箱 トン を用いるだけである。

ただ、この繰り返しは次の2点において通常の繰り返しと違っている。

(1) 繰り返しは途中で中止する可能性もある。

---

(2) 繰り返し後は判定結果を出すだけの状態になっているので、この繰 り返し処理は2つの出口を持つ。<br>
<del>(<sub>実際、</sub>)</del>  $\overline{a}$ 

▽ 麻っ返しの遊車とエ流車的フのあ」といっ細木に細木になったけれ<br>│ は、繰り返し後に「素数だ」と判定を下したい。 実際、 ◇ 繰り返しの途中で「割り切る」という結果になったら、即座に繰り返 しを終了して 「素数でない」と判定を下し、また、 ◇ 繰り返しの途中で全然「割り切る」という結果に結果にならなけれ ば、繰り返し後に「素数だ」と判定を下したい。

一般に、予め処理手順をC言語向きに構成しておかないと、実際にCプロ グラムを書く際に困ったことになる。 そこで、ここでは、上記(1)~ (2) の特異点に対して次の様に対処する。

## 上記(1)に対する方策:

<sup>C</sup>言語では、現在実行中の場所から見て最も内側の繰り返し(またはswitch 文)から脱出するために、break文と呼ばれるものが用意されている。 プログラムを書く際は、それを使って繰り返しを途中で中止させる。

## 上記(2)に対する方策:

C言語の繰り返しの構文はどれも出口が1箇所であるので、繰り返しを 途中で中止する場合と最後まで行った場合を区別せずに、繰り返し終了 直後の処理を共通に用意しなければならない。

しかし、一旦合流したとしても、合流直後の繰り返しの変数 <sup>i</sup> の値を 調べて、

もし  $i^2$ <k なら 繰り返しを途中で中止した,

もしi<sup>2</sup> <sup>&</sup>gt;<sup>k</sup> なら 繰り返しを最後まで行った

と判断することができるので、...

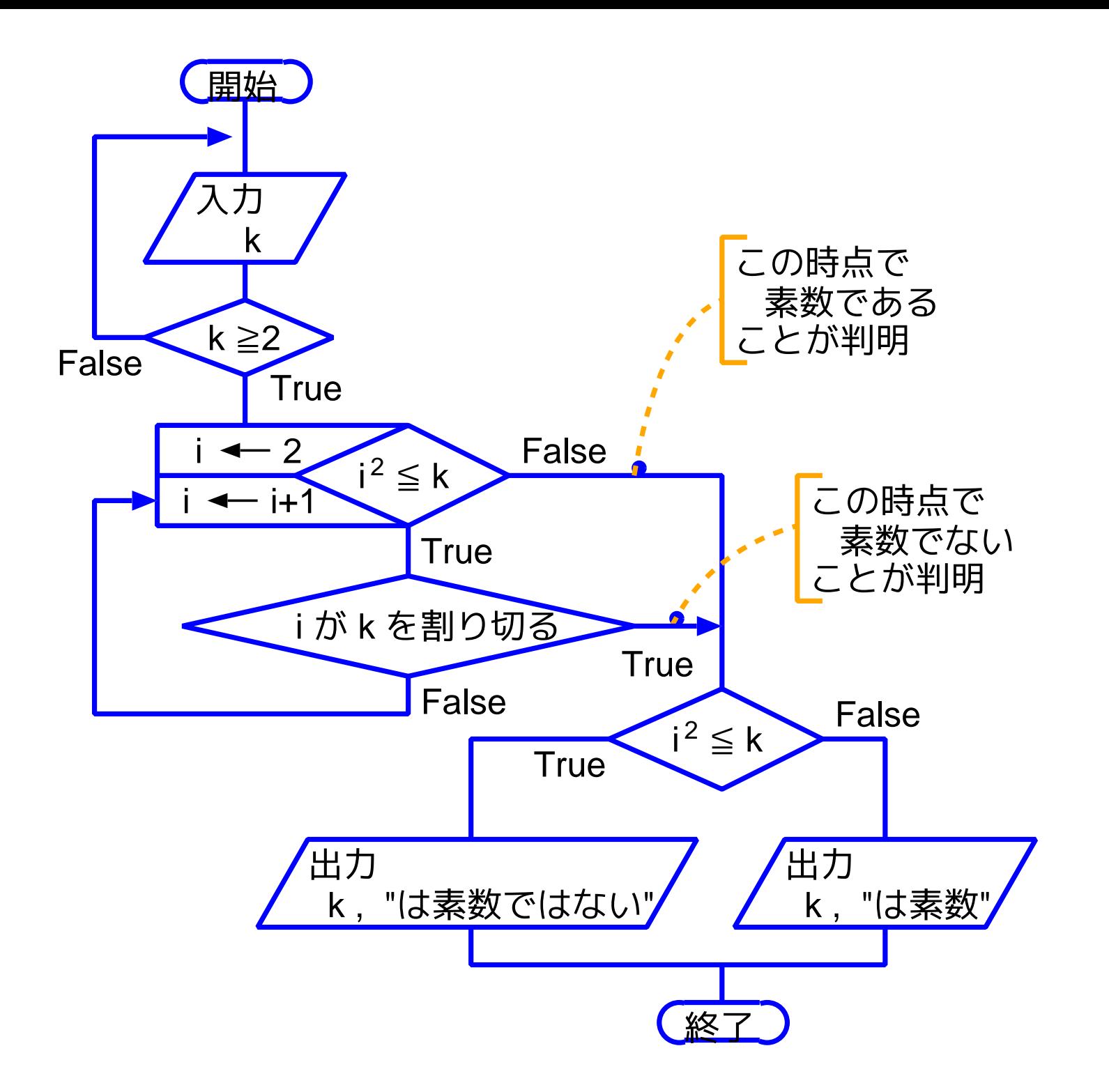

[motoki@x205a]\$ nl prime-number.c Enter

 /\* <sup>2</sup>以上の整数を読み込み、それが素数かどうかを \*/ 2 /\* 判定して答えるcプログラム \*/

- #include <stdio.h>
- int main(void)

{

int k, i;

7 do {

 printf("素数かどうかの判定をします。" "2以上の整数を1つ入力して下さい: ");

scanf("%d", &k);

}while (!(k >= 2));

 for (i=2; i\*i<=k; i++) { if (k%i == 0) /\* k%i==0 <==> <sup>i</sup> が <sup>k</sup> を割り切る \*/ break; /\* この時点でkが素数でないことが判明 \*/ } break文 if (i\*i<=k) printf("%dは素数ではない。\n", k); else printf("%dは素数です。\n", k); return 0; } [motoki@x205a]\$ gcc prime-number.c Enter [motoki@x205a]\$ ./a.out Enter 素数かどうかの判定をします。2以上の整数を1つ入力して下さい: 24 は素数ではない。 [motoki@x205a]\$ ./a.out Enter 素数かどうかの判定をします。2以上の整数を1つ入力して下さい: 31

## は素数です。

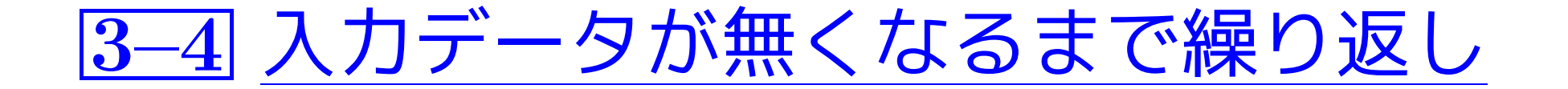

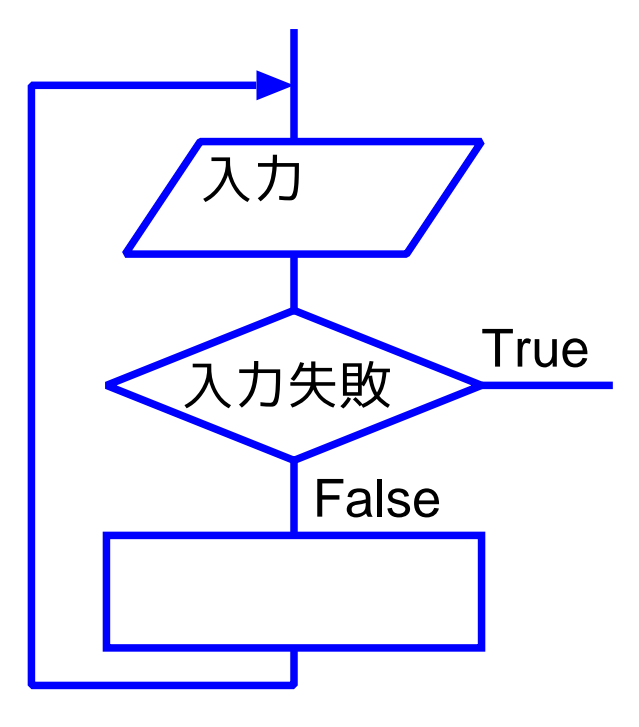

例題3. <sup>6</sup> (不定個の入力データの合計) データが無くなるまで次々 と整数データを読み込み、それらの数値の合計を求めて出力するCプ ログラムを作成せよ。

(考え方) 例えば入力データが 2, 5, 10, 33, 77, ... の時、 我々が手で合計を出すとしたら、次の様に入力順に計算を進める。 (step1) <sup>1</sup>番目のデータまでの合計 = <sup>2</sup> (step2) 2番目のデータまでの合計 = 1 番目のデータまでの合計 + 5 = 2 + 5 = 7 (step3) 3番目のデータまでの合計 = 2 番目のデータまでの合計 + 10 = 7 + 10 = 17 (step4) <sup>4</sup>番目のデータまでの合計 = <sup>3</sup> 番目のデータまでの合計 <sup>+</sup> <sup>33</sup> = <sup>17</sup> <sup>+</sup> <sup>33</sup> = <sup>50</sup> (step5) <sup>5</sup>番目のデータまでの合計 = <sup>4</sup> 番目のデータまでの合計 <sup>+</sup> <sup>77</sup> = <sup>50</sup> <sup>+</sup> <sup>77</sup> = <sup>127</sup> ............................................................

これに相当する計算を一般的にコンピュータに行わせれば良い。

---

この場合、どんな変数を用意すれば良いのだろうか?

データの個数が予め分かってないので、読み込むデータ毎に別々の記憶 領域を用意する という訳にもいかない。

 $\left\langle \right\rangle$  読み込んだデータを保持する変数を1個だけ用意し、

- そこへのデータ読み込みと、
- 読み込んだデータに対する処理

を交互に繰り返すことにする。

y ここ!<br>〈注目点: を十分に行わなければならない。  $\overline{a}$ ✪ 過去に読み込んだデータは保存されないので、 次のデータを読む前に「読み込んだデータに対する処理」

 $\mathcal{S}$  具体的には、次のように処理を進める。

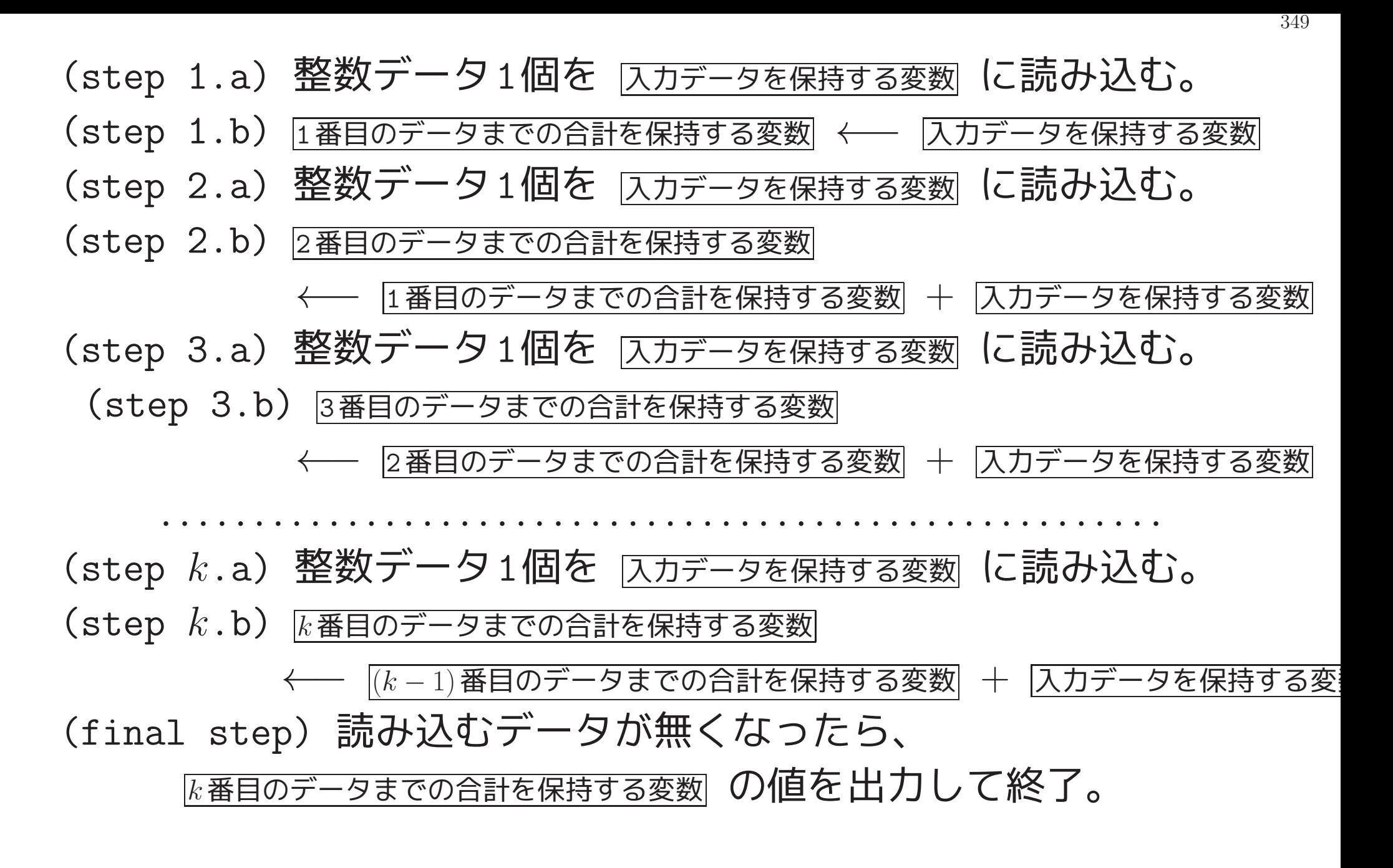

これだと、それまでに読み込んだデータの合計を保持するために際限の ない個数の変数が必要になる様に見えるが、......

実際には、

i番目のデータまでの合計を計算する時点では、 計算に必要な値は (i−1)番目までの合計と <sup>i</sup>番目のデータ値だけで あり、それ以外の合計の結果はそれ以降も必要ない から、例題6.6の場合と同様に考えて、

350

それまでに読み込んだデータの合計

を保持するために共通のデータ格納領域を1つだけ用意すれば良いこと が分かる。

 $\left\langle \right\rangle$  共通のデータ格納領域として $\overline{\left( z\right\rangle }$ それまでの合計を保持する変数 $\left\vert$  を用意して、 次の手順でコンピュータに計算させれば良い。

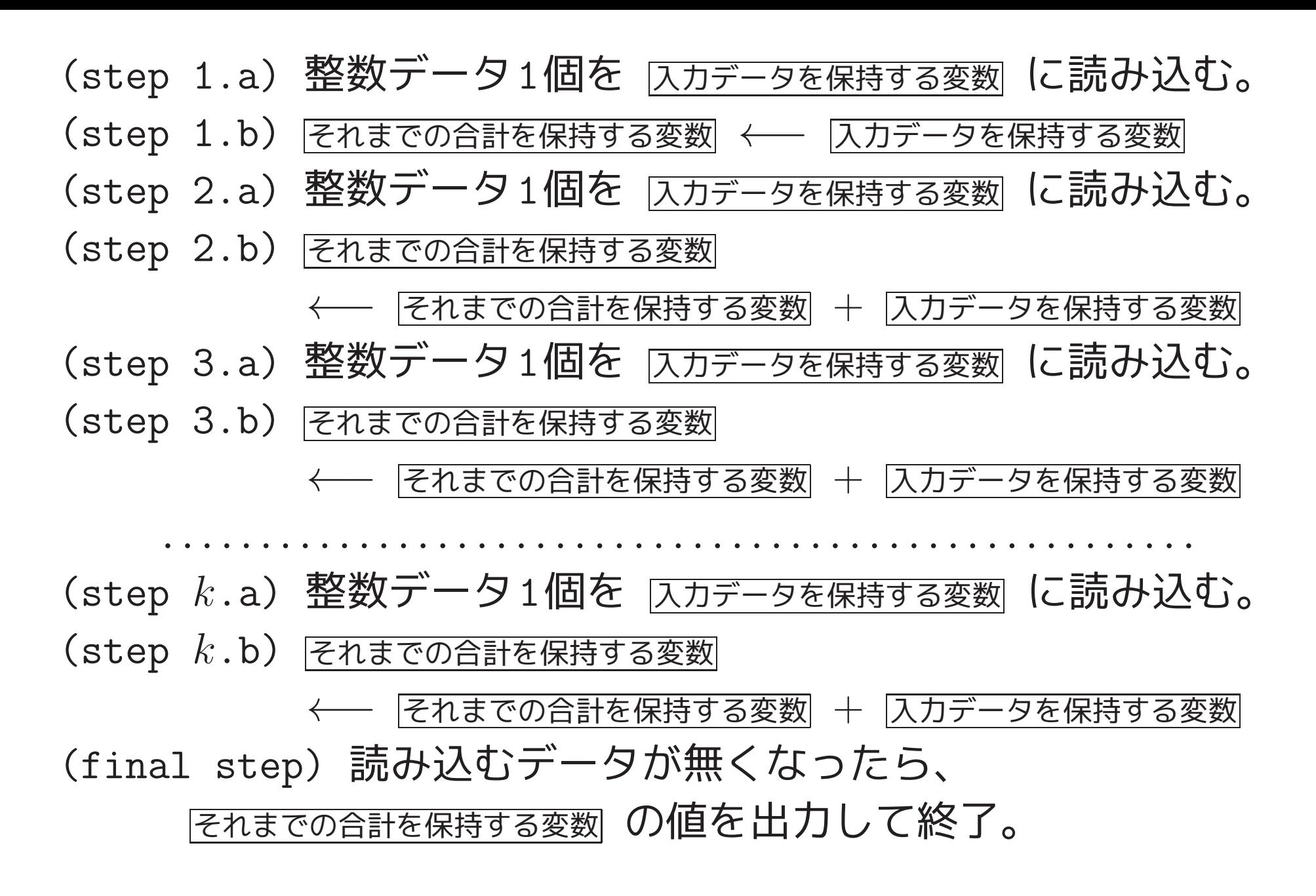

351

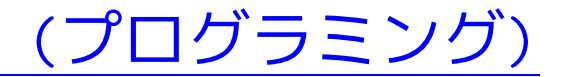

---

#### 上記の手順(step 2.a)~ (step  $k.b$ )は、

#### (a) 整数データ1個を 入力データを保持する変数 に読み込む。

(b) それまでの合計を保持する変数

←− それまでの合計を保持する変数 + 入力データを保持する変数 という処理を 入力データが無くなるまで繰り返しているだけである。 手順(step 1.a)~ (step 1.b)も、この共通の繰り返しパターンを使っ て

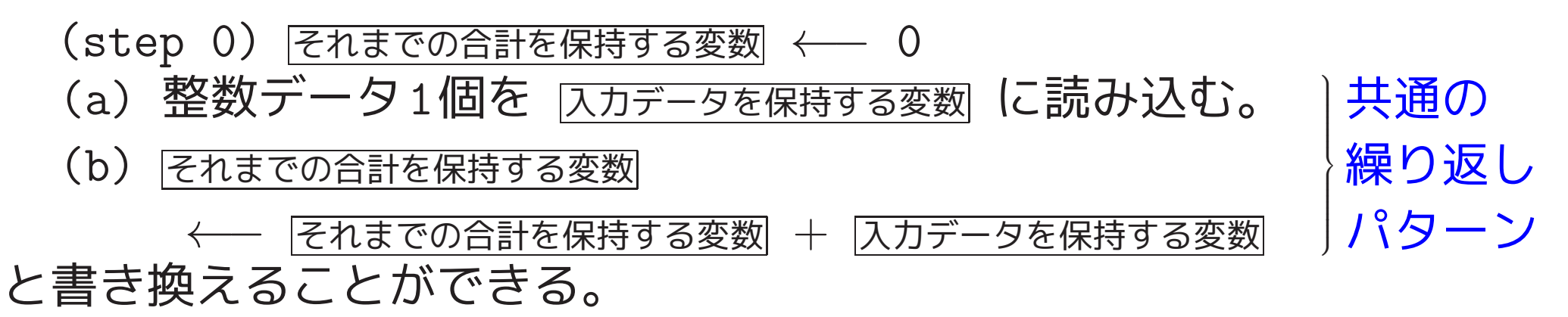
C言語では入力データ側に異常があった場合でも即座に実行時のエラーと はならないので、データ入力の失敗が起こった時その原因に応じた処置 が必要である。 それゆえ、...

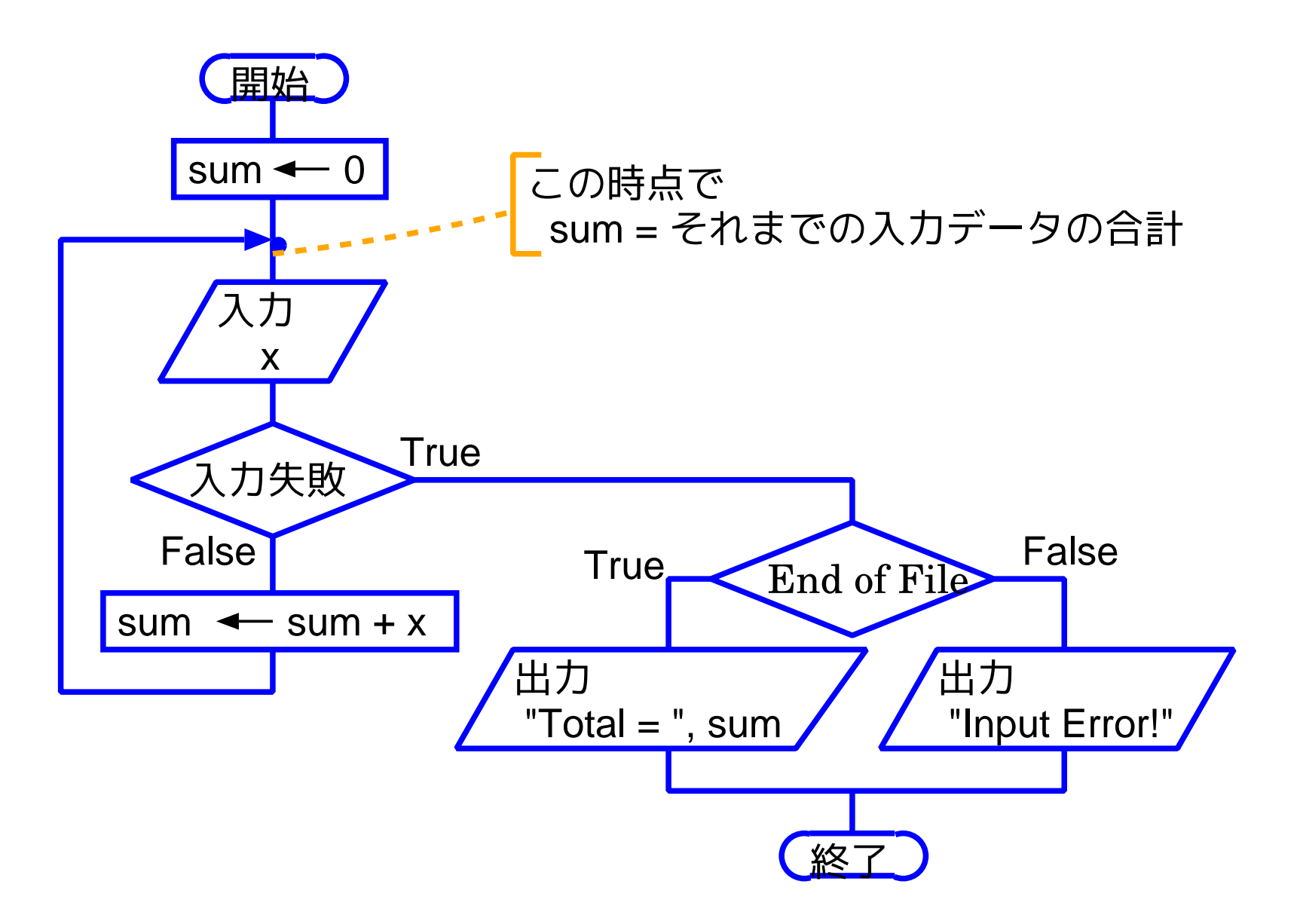

[motoki@x205a]\$ nl sum-input-until-eof.c | Enter

/\*不定個の整数入力データの合計を求めて出力するCプログ...\*/

#include <stdio.h>

```
3 int main(void)
```
{

int x, sum, scanf\_val;

6 sum = 0; | scanfの関数値 7 while  $((scanf_val=scanf("%d", \&x))==1)$ { 8 sum += x; /\* sum = それまでの入力の合計 \*/ }

$$
10 \quad \text{if} (\text{scanf_val} == \text{EOF})
$$

11 printf("Total =  $\%d\$ n", sum);

else

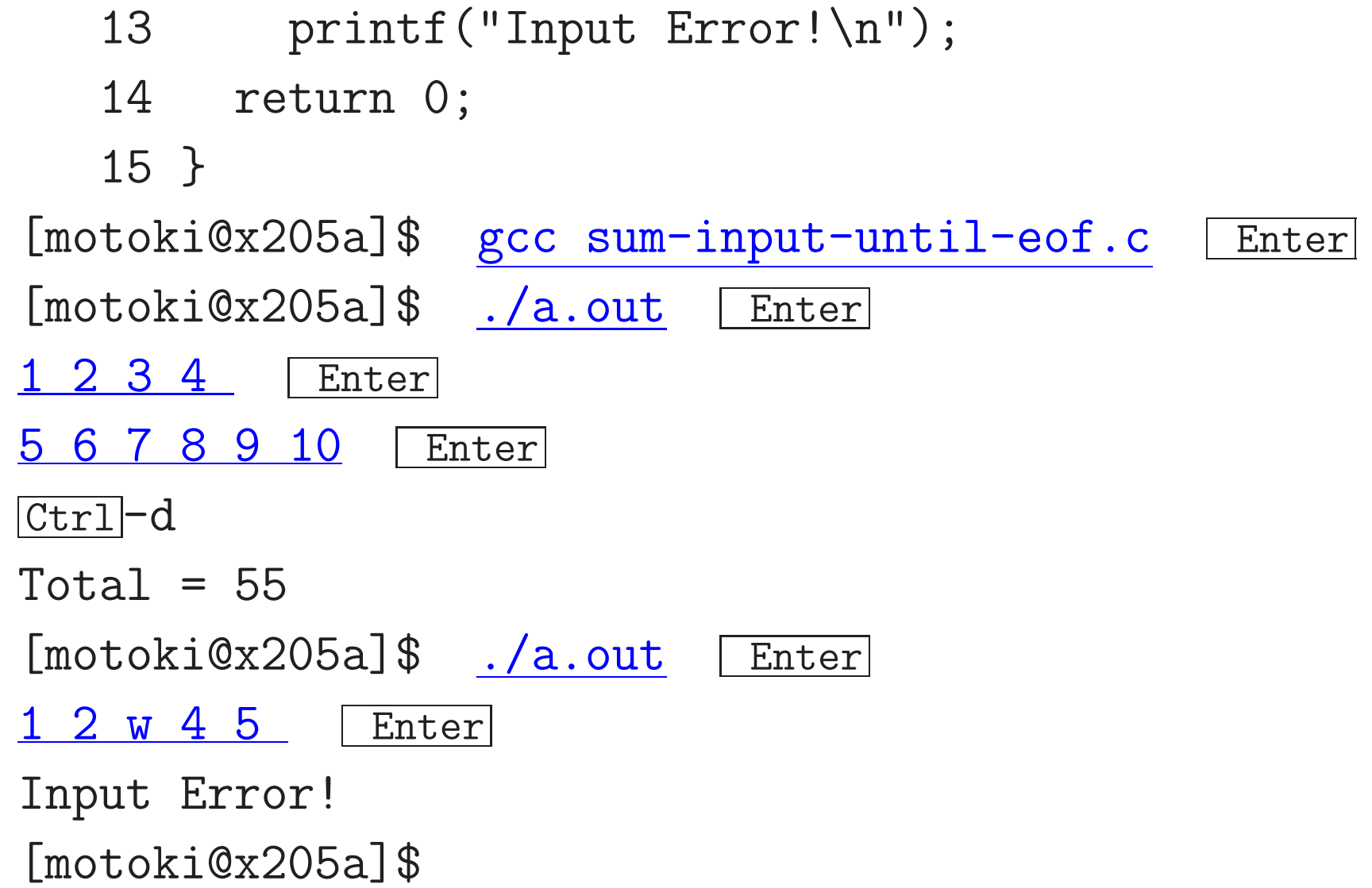

# 3–5 式の値に基づいた処理の選択

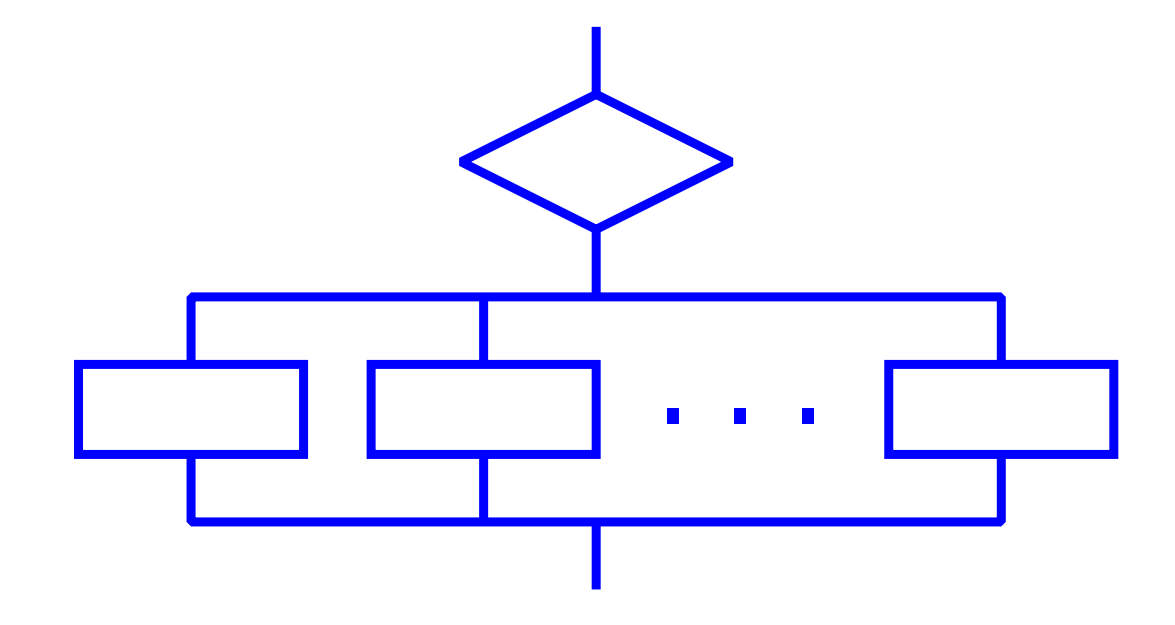

例題3. 7 (元号表記→西暦表記) 元号を表す文字(M, m, T, t, S, s, H, または <sup>h</sup>) と年数を読み込み、その元号表記の年を西暦表記に 変換して出力するCプログラムを作成せよ。

(考え方) 元号を表す文字と年数を読み込んだ後、元号を表す文字が 何であるかによって場合分けするだけである。

読み込んだ年数に誤りがないとすると、具体的には、 元号文字が <sup>M</sup> または m の場合: 明治元年が西暦1868年だから、 西暦の年数 読み込んだ年数 +1867 を出力すればよい。 元号文字が T または t の場合: 大正元年が西暦1912年だから、 西暦の年数 読み込んだ年数 +1911 を出力すればよい。 元号文字が <sup>S</sup> または s の場合: 昭和元年が西暦1926年だから、 西暦の年数 読み込んだ年数 +1925 を出力すればよい。 元号文字が <sup>H</sup> または <sup>h</sup> の場合: 平成元年が西暦1989年だから、 西暦の年数 読み込んだ年数 +1988 を出力すればよい。 元号文字が M,m,T,t,S,s,H,h 以外の場合: 入力データの誤りを指摘すればよい。

---

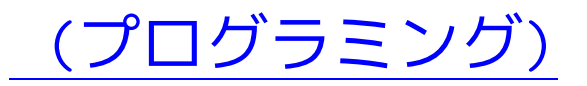

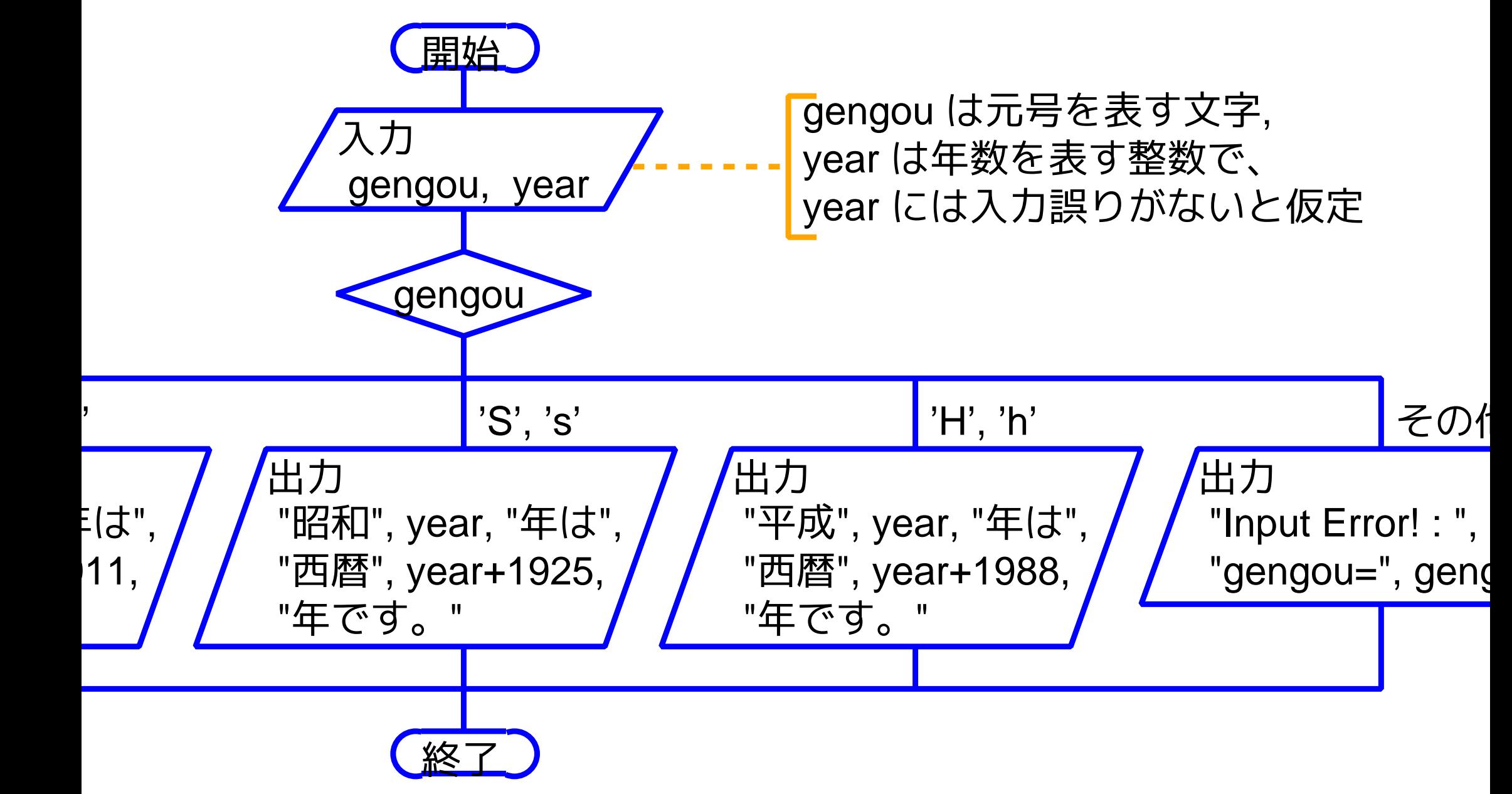

 $[$ motoki@x205a]\$ nl trans-gengou-year-to-Gregorian-year.c  $[$  En

- /\*元号を表す文字(M,m,T,t,S,s,H,またはh)と年数を読み込み \*/ /\*その元号表記の年を西暦表記に変換して出力するCプログラム\*/
- #include <stdio.h>
- int main(void)
- {
- 6 char gengou;  $\vert$  char $\mathbb{Z}$

- int year;
- 8 scanf ("%c%d", &gengou, &year);

```
9 switch (gengou) { | switch文
10 case 'M': case 'm':
11 printf("明治%d年は西暦%d年です。\n",
12 year, year+1867);
13 break;
14 case T': case 't':
15 printf("大正%d年は西暦%d年です。\n",
16 year, year+1911);
17 break;
18 case 'S': case 's':
19 printf("昭和%d年は西暦%d年です。\n",
20 year, year+1925);
21 break;
22 case 'H': case 'h':
23 printf("平成%d年は西暦%d年です。\n",
24 year, year+1988);
```
break;

26 default:

<sup>27</sup> printf("Input Error!: gengou='%c'\n", gengou);

28 }

```
29 return 0;
```

```
30 }
```
[motoki@x205a]\$ gcc trans-gengou-year-to-Gregorian-year.c [motoki@x205a]\$ ./a.out

#### H15

平成15年は西暦2003年です。

[motoki@x205a]\$ ./a.out

### G15

Input Error!: gengou='G' [motoki@x205a]\$

---

# |3–6| プログラムを組み立てられない時は .

慣れて来ると与えられた問題を見ていきなりプログラムを書き下ろすと いうことも出来る様になるであろうが、これは、過去の経験に基づき、

- (1) 処理アルゴリズムを十分に理解した上で、
- (2) 処理手順を計算機向きに構成し、更に
- (3) 計算機向きに表された処理手順をC言語で表す、

ということを頭の中で全て行っているからに他ならない。

❅❅ プログラムを組み立てられない時は 、

まず、プログラム作成のどの段階でつまづいているかを見定めた上 で、つまづき段階に応じた適切な作業に入らなければならない。

# $>$ 以下では、

---

つまづき段階を特定するための簡単な質問と、各々のつまづき段階 に応じた対処例を示す。 質問(1)から順番に試してみて下さい。

## 質問(1): 必要なデータが全て与えられた時、コンピュータに 代わって、紙の上で計算/処理を行えますか?

- <u>Yes</u> ⇒① 実際に行ってみて下さい。すなわち、
	- 例題1.3の「考え方」で示した様に、紙の上で計算/処理 を行ってみる。入力データに応じて計算の方向が代わって 来る場合は、例題3.3や例題3.6の「考え方」で行った様 に、具体的な入力データを幾つか考え、それらに対して紙 の上で計算/処理を行ってみる。

 $(2)$ 質問 $(2)$ へjump。

---

- No =<sup>⇒</sup> 自分の手で出来ない計算を、コンピュータに行わせられるは ずもありません。
	- =<sup>⇒</sup> <sup>0</sup> 与えられた問題を人間の手で解くために、関連した文献を 調べる。 そして、

1 「Yes」の場合の12~2を順に行う。

### 質問(2): どういう変数を用意すれば良いか分かりますか?

- <u>Yes</u> ⇒ ① 変数を全て列挙し、保持するデータにふさわしい名前を 各々に付けてみて下さい。
	- <sup>2</sup> 質問(1)の所で行った紙の上での計算/処理の主要な時点 において、それぞれ、①の変数の値がどうなっているかを 明記した図/表を作り、計算/処理の時間順に並べてみて下 さい。 各々の変数の値がどうなっているかを表す図/表 は、計算/処理の状態を表す。
	- <sup>3</sup> 前ステップ <sup>2</sup> で注目した状態(i.e.各変数の値がどうなっ ているかを表す表)に関して、時間的に隣り合った状態を 線で結び、それらの遷移を引き起こすために行った式計算 /代入の列を線の脇に書き込むことによって、p.64やp.<sup>69</sup> に示したものと同様の状態遷移図(i.e.変数値の変遷の様 子を表した図)を構成して下さい。
	- <sup>4</sup> 前ステップ <sup>3</sup> で作った状態遷移図を、p.62やp.67の様に処 理を中心に書き直して下さい。
- 6 前ステップ④で作った計算/代入の並んだ図の中に、条件判 断を必要に応じて挿入することによって、一般的な(i.e. 個別の入力データによらない)アルゴリズムを適用した例 として図を再構成して下さい。
- <sup>6</sup> 前ステップ <sup>5</sup> で計算/代入や条件判断結果の並んだ図が出 来ているはずである。 この図を基に、一般的なアルゴリ ズムを流れ図として構成して下さい。
- うまく流れ図が出来ない場合は、前ステップ6の作業に 問題がある可能性が高いので、ステップ <sup>5</sup> に戻って下さい。 <sup>7</sup> 質問(3)へjump。
- <u>No</u> ⇒ (0 質問(1)の所で行った紙の上での計算/処理の途中に現れ るデータ(e.g.入力値,式計算の結果)は全て、使う時点に は何らかの変数の中 に記憶されている。これを明示する ために、紙の上の計算途中に現れるデータ全てを箱 □□ で囲んで下さい。
	- <sup>1</sup> 質問(1)の所で行った紙の上での計算をプログラムとして

表した場合、前ステップ⑥で描いた箱 | | は全てプログ ラム内の変数に相当する。また、紙の上の計算では全ての 時点における計算結果が1枚の紙の上に現れているので、 1つの変数に相当する箱が何箇所にも現れる。

 $\Longrightarrow$ 前ステップので描いた箱 | る変数領域と見て、そ れらの脇に各々の保持するデータにふさわしい名前を 付けて下さい。但し、その際、

- プログラム内で同じ変数領域に出来そうな箱には、 同じ名前を付ける。
- 箱に付ける名前の種類は出来るだけ少なくし、更に は個別の入力値によらずに一定・有限にする。
- 箱に付ける名前は個別の入力値に依存させない。
- $\Longrightarrow$ 以下では、箱 □ に付けた名前をプログラム内の変 数名と考え、その名前の付いた箱で囲まれたデータを 変数の値と見る。
- 「Yes」の場合の②を行う。

 $\sqrt{a}$ すなわち、

|旭かとつはつているかを衣9凶/衣は、訂昇/処理の<mark>认態</mark>を衣9。|<br>| 質問(1)の所で行った紙の上での計算/処理の主要な時点におい て、それぞれ、①の変数の値がどうなっているかを明記した図/表 を作り、計算/処理の時間順に並べてみて下さい。 各々の変数の 値がどうなっているかを表す図/表は、計算/処理の状態を表す。

## <sup>3</sup> 「Yes ✬ 」の場合の <sup>3</sup> を行う。

すなわち、

| 道修凶 (1.e. 変数値の)変遷の様于を衣しに凶ノ を情成し J トさい。|<br>| 前ステップ <sup>2</sup> で注目した状態(i.e.各変数の値がどうなっている かを表す表)に関して、時間的に隣り合った状態を線で結び、それ らの遷移を引き起こすために行った式計算/代入の列を線の脇に 書き込むことによって、p.64やp.69に示したものと同様の状態 遷移図(i.e.変数値の変遷の様子を表した図)を構成して下さい。

うまく式計算/代入の列が構成できない場合は 、先のス テップ①の作業に問題がある可能性が高いので、ステップ ①に戻って下さい。

<sup>4</sup> 「Yes」の場合の <sup>4</sup> ~ <sup>7</sup> を順に行う。

 $\bigcup$ 

質問(3): 前質問(2)の所で構成した流れ図を基にCプログラム を構成できますか?

Yes =<sup>⇒</sup> <sup>C</sup>プログラムを構成して下さい。

<u>No</u> ⇒① 流れ図が次の構造を組み合わせて構成されていることを確 認する。

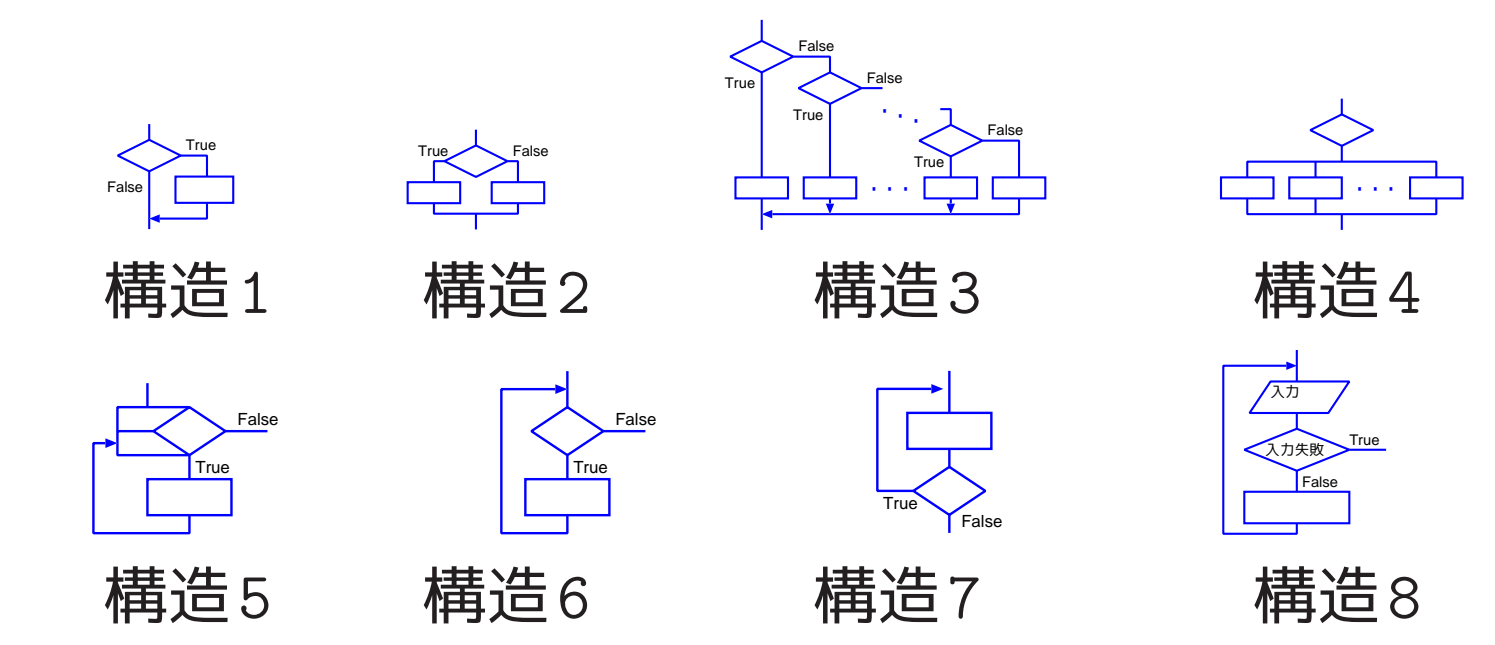

もしこれ以外の構造が含まれていたら、 流れ図をC言語向きに(上の構造の合成になるように) 構成し直 す。

✬ 補足:

---

**を出る線は一旦1つに合流させる必要がある。**  $\bigcup$ break文があるので、構造<sup>5</sup>~ <sup>8</sup>では繰り返しを途中で抜け出すこ とも可能である。 しかし、この場合、例3.5の様に、繰り返し

<sup>2</sup> 次の点に留意してCプログラムを構成する。

- 上の図の中の構造1は if文 で表す。 (=<sup>⇒</sup> 例3.1のアルゴリズム(1))
- 上の図の中の構造2は if-else構文 で表す。 (=<sup>⇒</sup> 例3.1のアルゴリズム(2))
- 上の図の中の構造<sup>3</sup> は if-else-if-· · ·-if-else構文 で表す。 (=<sup>⇒</sup> 例3.1のアルゴリズム(3))
- 上の図の中の構造4は switch-case構文 で表す。(<sup>⇒</sup> 例3.7)
- •上の図の中の構造5は for文 で表す。 (=⇒ 例1.3)
- 上の図の中の構造6は while文 で表す。 (= 例3.3)
- •上の図の中の構造7は do-while文 で表す。 (=⇒ 例3.3)
- 上の図の中の構造<sup>8</sup> は 条件部にscanfを含むwhile文 で表す。  $(\implies$  例3.6)

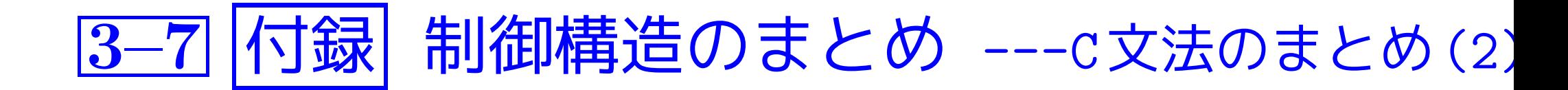

371

#### 3–7–1 関係演算子,同等演算子、論理演算子

真理値の表し方: C言語では真理値を次のように表す。

| 真 … 0以外(標準は1)<br>| 真 … 0 以外(標準は1)<br>| 偽 … 0 (浮動小数点数の0.0でも、'\0'でも、ポ )

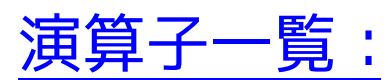

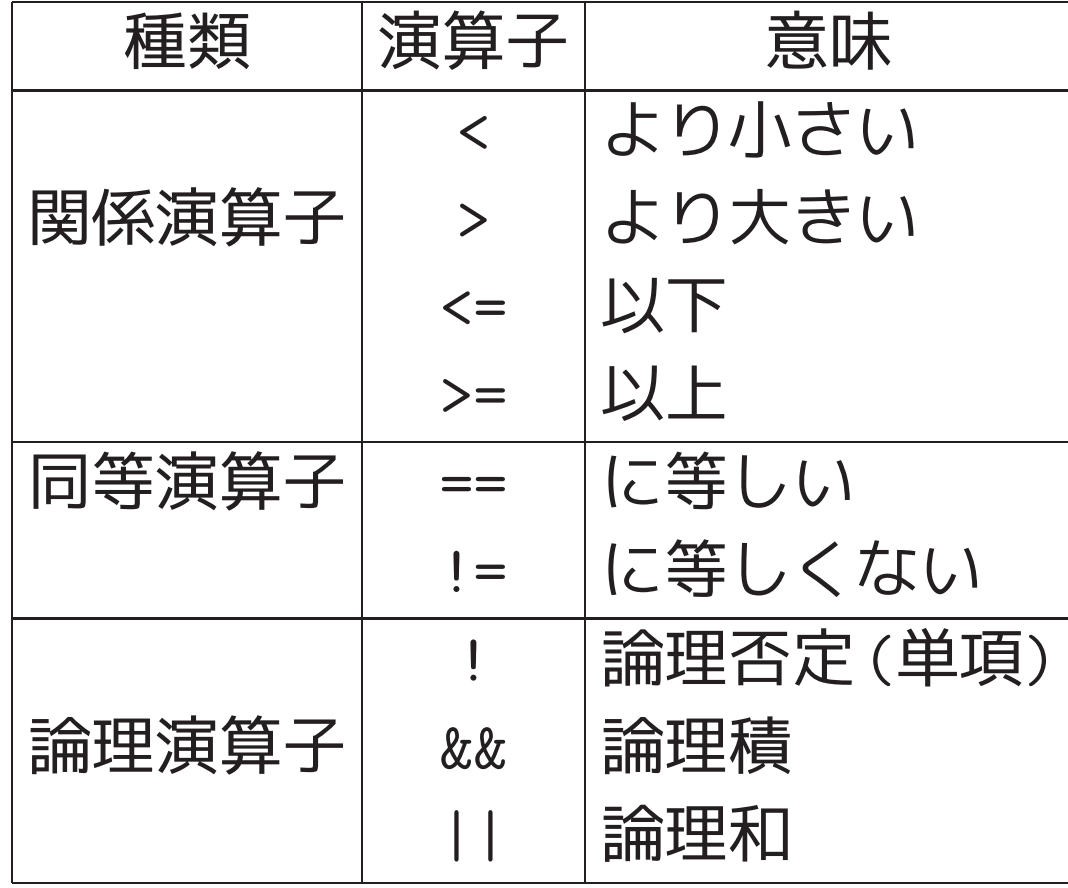

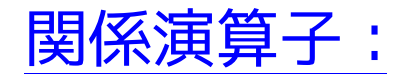

• 演算結果はint型の <sup>0</sup> または <sup>1</sup> 。

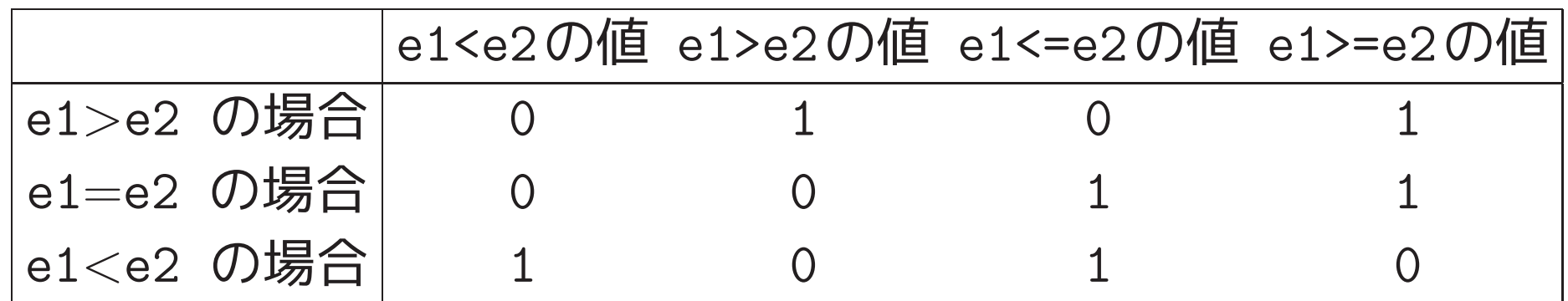

- 優先順位は算術演算子よりも低い。 =<sup>⇒</sup> 例えば、式 a-b<0 は (a-b)<0 と同等。
- 注意 式 -1<0<1 は文法的に誤りではなく、0(偽)という値になる。

\n
$$
\text{同/III} \quad \text{LQ} \quad \text{LQ
$$

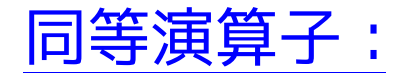

---

• 演算結果はint型の <sup>0</sup> または <sup>1</sup> 。

|           | e1 == e2の値 e1! = e2の値 |
|-----------|-----------------------|
| e1=e2 の場合 |                       |
| e1≠e2 の場合 |                       |

- 優先順位は算術演算子や関係演算子よりも低い。 =<sup>⇒</sup> 例えば、式 a<b==a+1<=b は (a<b) == ((a+1)<=b) と同等。 (見にくい部分は省略可能であってもカッコを付けた方が良い。)
- 注意 if 文を if (a=1) ... という風に書くと、変数 a の値が何 であっても条件部は真と判定され(a=1)に続く(複合)文が実行される。  $\overline{\phantom{a}}$  $\bigwedge$

何故なら、

✫ は代入結果の値である <sup>1</sup> となるから。  $\overline{\phantom{a}}$ 条件部の「a=1」は代入式であり、その値

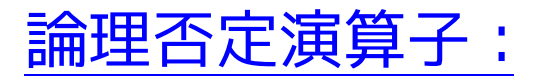

- ●演算結果はint型の 0 または 1 。 !eの値 e=0 の場合 | 1  $e\neq 0$  の場合 0
- 否定演算 ! の優先順位は他の単項演算子(e.g.符号反転の-,++)と同 じ。
- 注意 条件式 !(!e)==e は一般には不成立。

論理積と論理和:

• 演算結果はint型の <sup>0</sup> または <sup>1</sup> 。

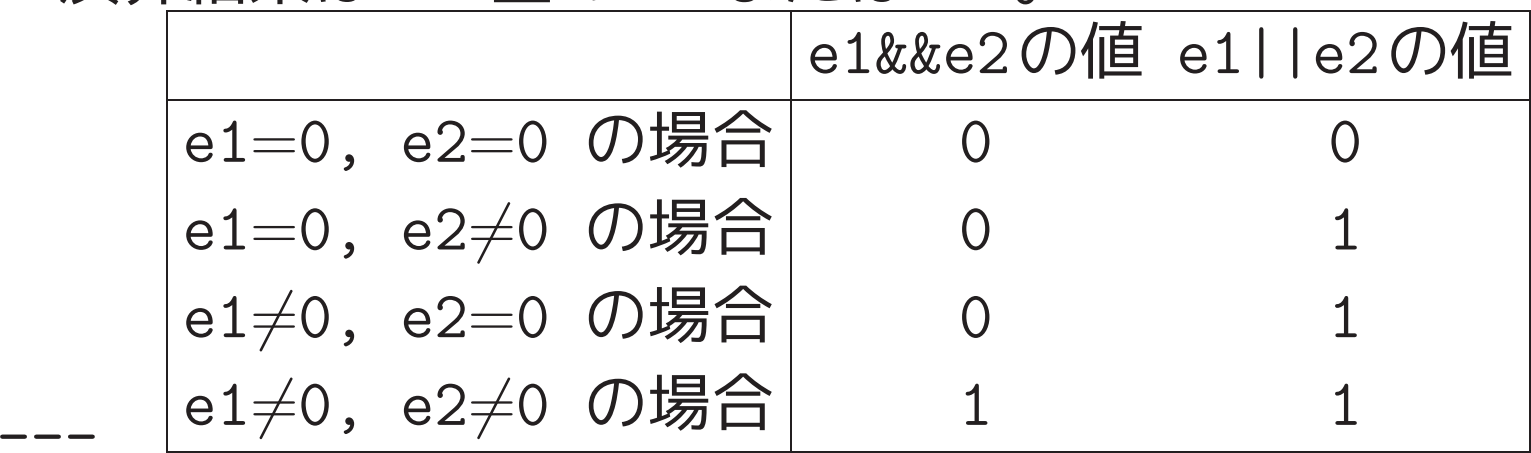

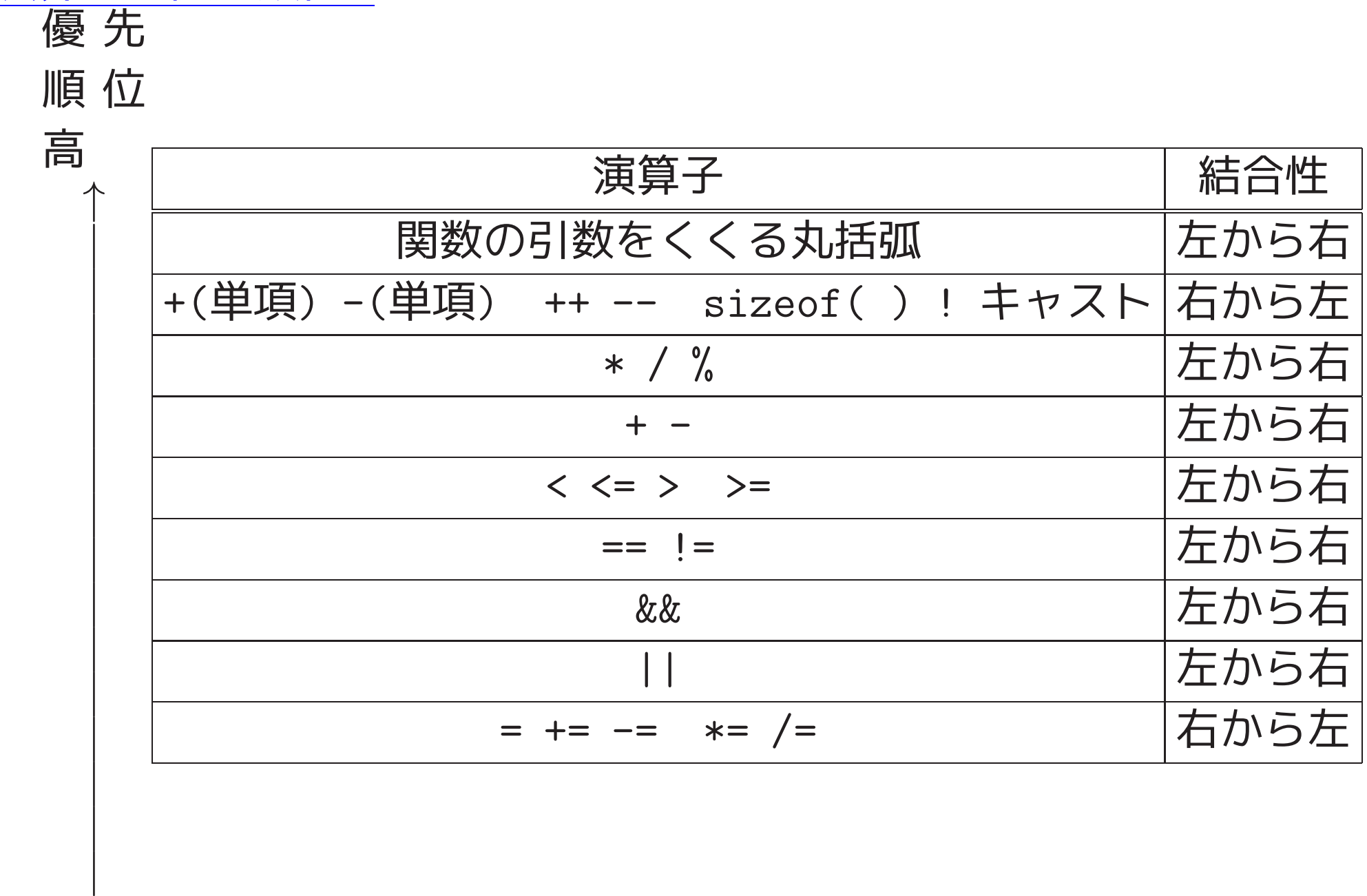

演算子の優先順位:

### 短絡評価:

- e1&&e2の評価の際、e1の値が <sup>0</sup> となればe2の値の評価は省略され、 式全体の値は即座に <sup>0</sup> と結論づけられる。
- e1||e2の評価の際、e1の値が 1 となればe2の値の評価は省略され、 式全体の値は即座に <sup>1</sup> と結論づけられる。

例3. <sup>8</sup> (短絡評価であることの利用) 短絡評価であることを利用すれば、 次のような書き方も出来る。

 $\bullet$  do {

............

printf("\n正整数を2つ入力して下さい: "); } while  $(\text{num\_input} = \text{scanf}("\&d %d", \&x, \&y)) == 2 \&& (x <=0)$ if  $(num\_input$   $!=$  2) { printf("エラーメッセージ"); exit(EXIT\_FAILURE); } • if  $(x!=0$  &&  $y/x>10$  {

}

# 3–7–2 複合文と空文

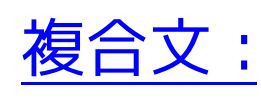

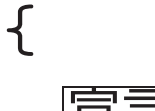

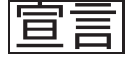

. . .

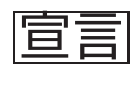

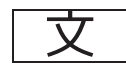

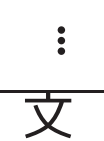

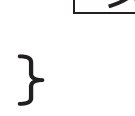

ブロック:

複合文のうち、宣言が1個以上含まれるもの。

空文:

セミコロンだけの文。

3–7–3 条件分岐の制御構造

# if文:

• if  $(\quad \overrightarrow{\mathbb{E}} \, )$ 

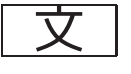

 $\bullet$  if  $(\overline{\mathbb{E}})$ 複合文 すなわち if ( <sup>式</sup> ) { <sup>文</sup>...<sup>文</sup> } if-else構文:

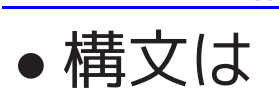

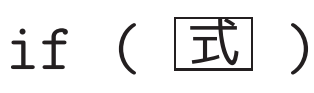

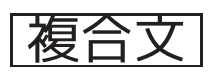

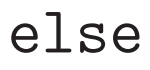

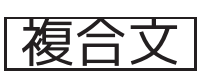

●注意 else は最も近い if と結びつく。

**⇒ 例えば、** if  $(a == 1)$ if  $(b == 2)$ printf("\*\*\*\n"); else printf("### $\n\ln$ "); は次のものと同等。(間違った字下げはしない様に気を付ける。) if  $(a == 1)$  { if  $(b == 2)$ printf("\*\*\*\n"); else  $print(f("\# \# \n\mid n")$ ; }

---

380

switch文:

• if-else文を一般化した多分岐条件文。

## • 構文は

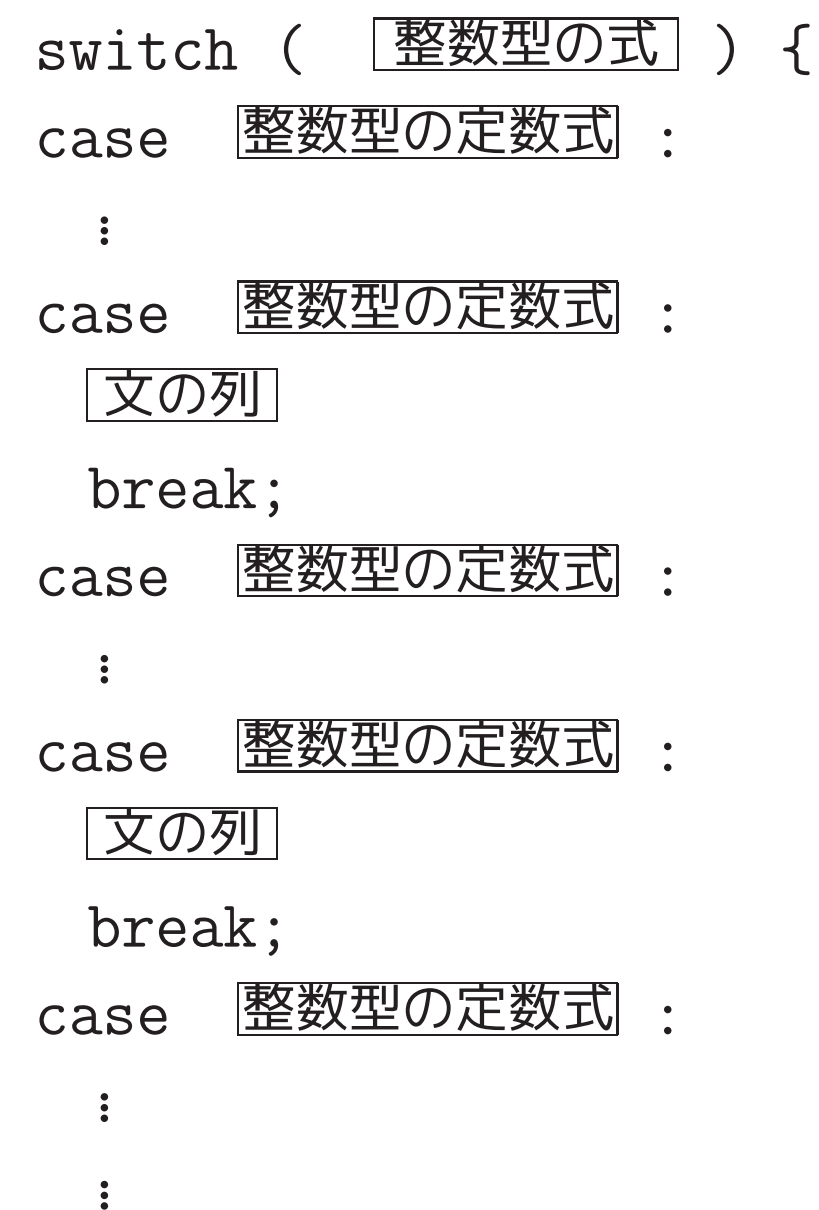

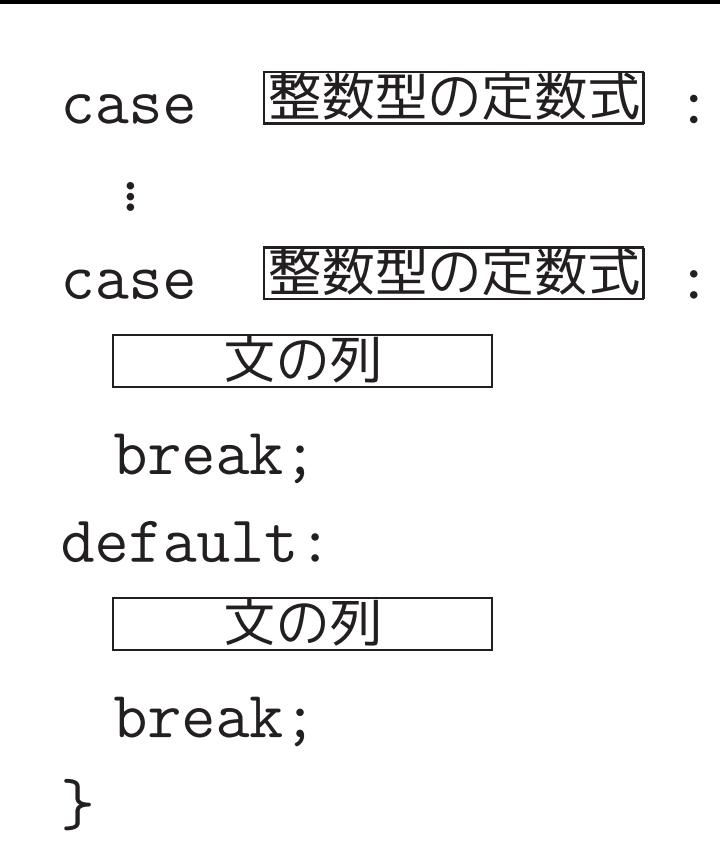

• break文がないと、実行は次のcaseラベルを通り抜けてその後に続く 文に移る。

```
• 例えば次のように使う。
       switch (c) {
       case 'a': case 'A':
         ++a_cnt;
         break;
       case 'b': case 'B':
```

```
++b_cnt;
  break;
case 'c': case 'C':
  ++c_cnt;
  break;
default:
  other_cnt;
  break;
}
```
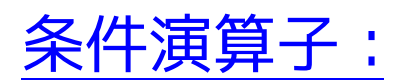

• 構文は

式<sup>1</sup> ? 式<sup>2</sup> : 式<sup>3</sup>

• その意味は次の通り。

 $\underline{\text{if}}$   $|\vec{\mathbf{\mathsf{t}}}1|$   $\underline{\text{then}}$   $|\vec{\mathbf{\mathsf{t}}}2|$   $\underline{\text{else}}$   $|\vec{\mathbf{\mathsf{t}}}3|$ 

• if - else構文と違って、これを代入式の右側に持って来ることが出 来る。

while文: while  $(\begin{array}{c} \boxed{\pm} \\ \end{array})$ 文

for文:

---

- 構文は
	- for (  $\overrightarrow{\mathbb{R}}$ 1 ;  $\overrightarrow{\mathbb{R}}$ 2 ; 式3 )

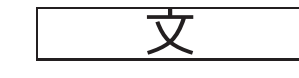

ここで、式1 ~ 式3 の中には、コンマ演算子を使って複数の式を並べ ることも可能。式<sup>2</sup> が省略された場合、繰返しの本体は無条件に実行 される。

● 利点 | 繰り返し制御の変数の操作を先頭にまとめることが出来る。

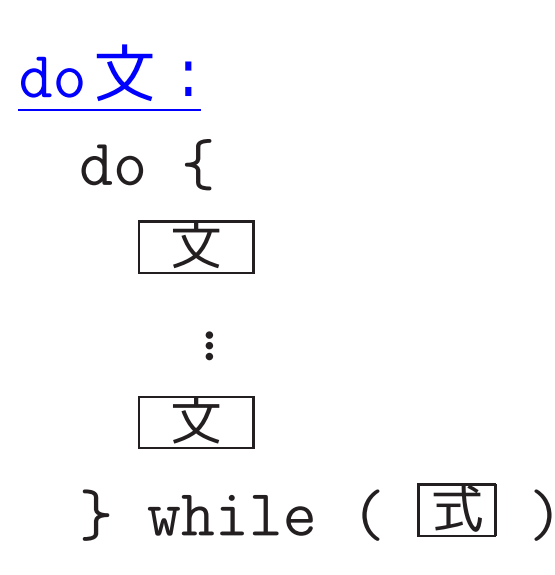

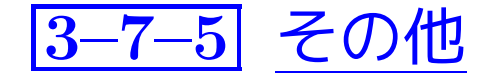

## コンマ演算子:

- 構文は
	- 式1 , 式2
- 注意 関数の実引数の場所で使いたい場合は、実引数全体を丸括弧で 囲む。

# break文:

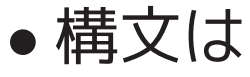

```
break;
```
- それを含む、最も内側の ループ (i.e.for,while,またはdo-while による繰り返し)またはswitch文から抜け出す。
- 例えば次のように使う。

```
while (1) {
  scanf("%lf", &x);
  if (x < 0.0)
```

```
break;
  printf("%f\n", sqrt(x));
}
```
- continue文:
- 構文は

continue;

- それを含む最も内側のループ(for,while,またはdo-while) の、現在 の繰り返し処理を終了し、次の繰り返し処理に移る。
- 例えば次のように使う。

```
for (i=0; i< TOTAL; ++i) {
   c = getchar();
   if (20)(-10) \leq \leq \frac{100}{100} \leq \leq \frac{100}{100}continue;
     ..............
}
```
ここで、getchar は標準入力のストリームから1文字だけ(空白も可) 読み込んで、その文字コードの値を返す関数である。[但し、ファイル の終りまたはエラーを検出した時は EOF (マクロ;通常 −<sup>1</sup> が割り当 てられている) を返す。関数値の型はchar ではなく int である。]

### goto文:

一般に goto文は避けるべき。 =<sup>⇒</sup> 説明省略